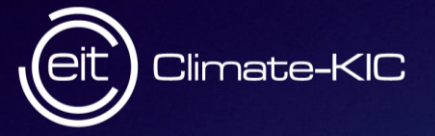

Retos del Cambio Climático para los Jardines Botánicos 9 Abril 2019 - MALAGA

# **EIT Climate KIC Transformando la Innovación en Acción Climática**

Jose L. Muñoz-Bonet Director EIT Climate-KIC Spain & EIT Cross-KIC ET Spain Chair

Climate-KIC is supported by the EIT, a body of the European Union

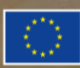

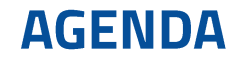

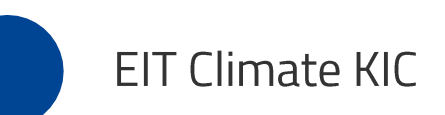

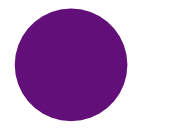

Innovación, Formación y Emprendimiento

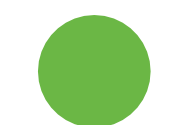

EIT Climate KIC Spain - Iniciativas estratégicas

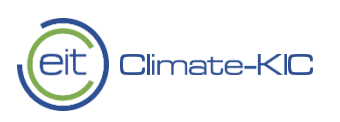

# Instituto Europeo de Innovación y Tecnología-El EIT

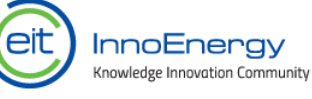

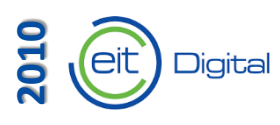

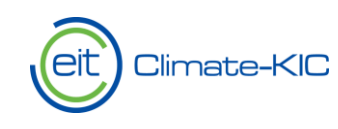

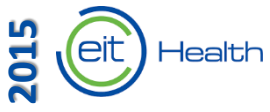

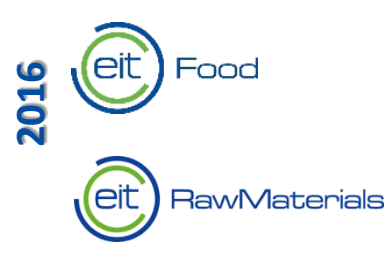

2018 **EIT Mobility EIT Manufacturing** 

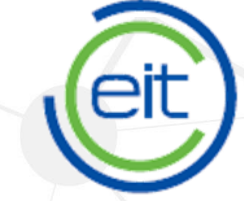

European Institute of **Innovation & Technology** 

> convertir las mejores ideas en productos y **servicios**

**sinergias** y cooperación entre empresas, educación y organismos de investigación

fomento del talento y apoyo empresarial a nuevas ideas

competitividad generar

≘it

European Institute of **Innovation & Technology** 

Abarcamos áreas clave de impacto en la innovación centrándonos en los factores que impulsan el cambio del sistema.

> **POLÍTICA COMPORTAMIENTO GOBERNANZA ORGANIZATIVA FINANCIACIÓN TECNOLOGÍA CAPACIDADES ESTRUCTURAS DE MERCADO FLUJOS DE INFORMACIÓN**

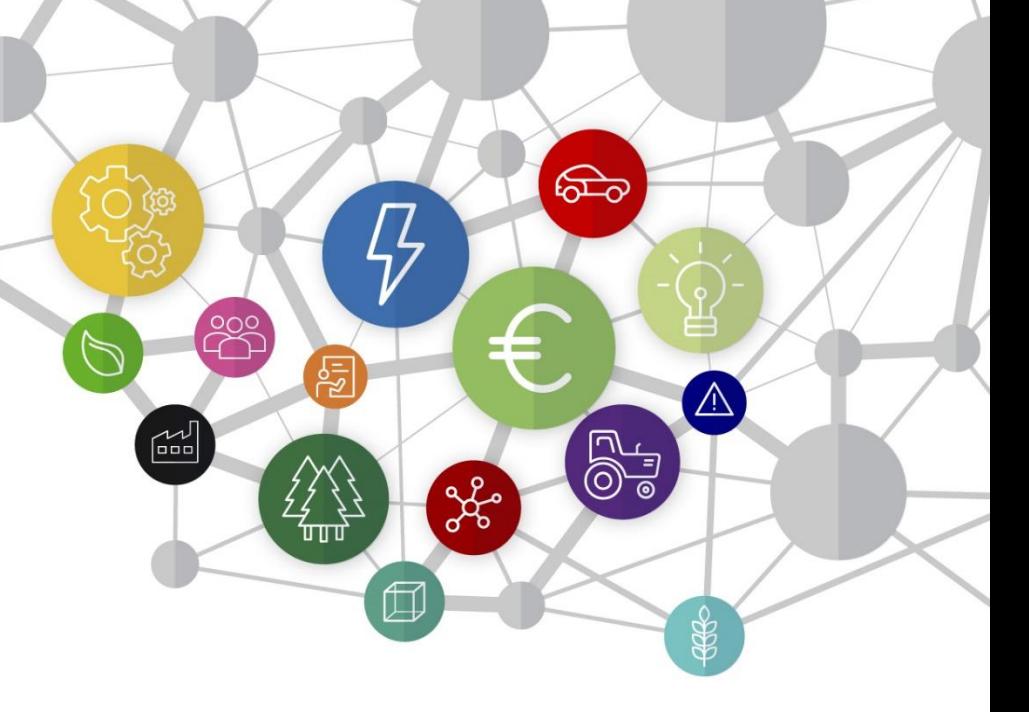

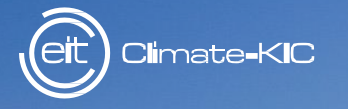

# EIT Climate-KIC aborda los retos interdependientes del cambio climático y el desarrollo económico sostenible a través de la innovación estratégica.

#### ¿Qué hacemos? **EIT Climate-KIC**

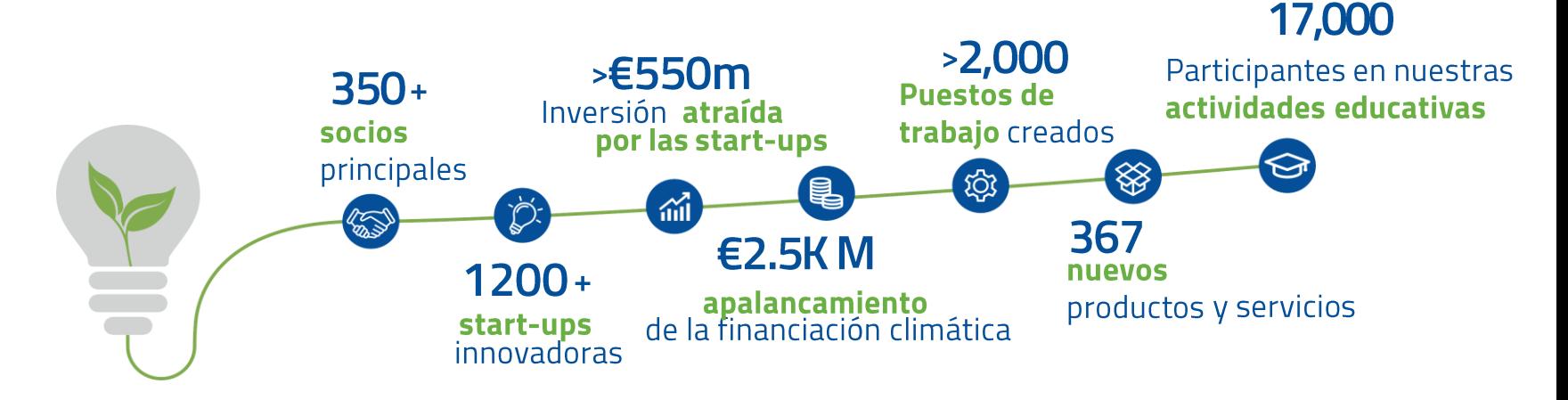

TRANSFORMAMOS LUGARES Y REDES EN FOCOS DE INNOVACIÓN CLIMÁTICA

TRANSFORMAMOS IDEAS INNOVADORAS EN PROPUESTAS ROBUSTAS Y NEGOCIOS FAVORABLES PARA EL CLIMA

TRANSFORMAMOS PILOTOS DE INNOVACIÓN EN PRODUCTOS **ESCALABLES** 

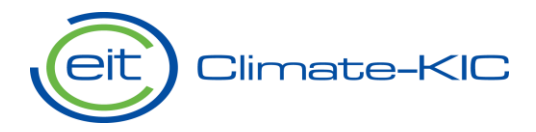

TRANSFORMAMOS A VARIOS ACTORES EN COMUNIDADES DE INNOVACIÓN

TRANSFORMAMOS MENTES BRILLANTES EN LÍDERES INNOVADORES

TRANSFORMAMOS EL CONOCIMIENTO EN PALANCAS DE CAMBIO

## Climate KIC Partnership Community

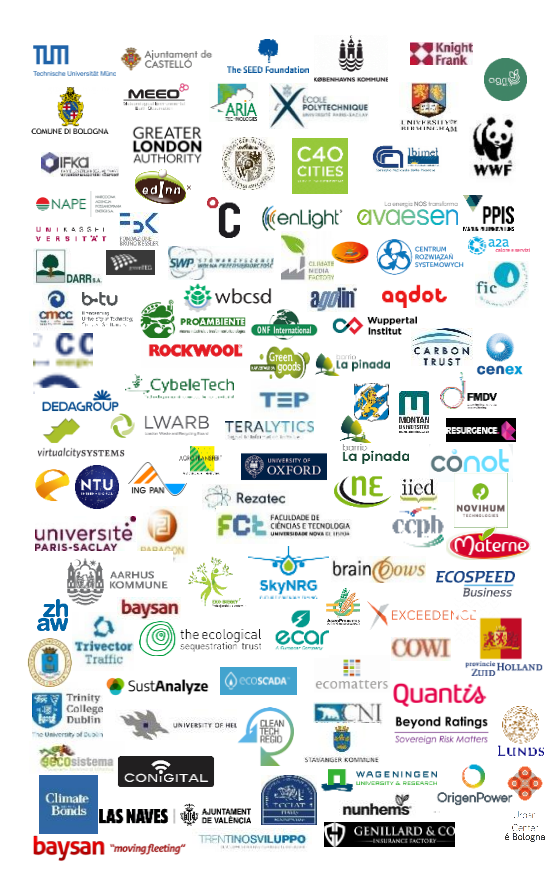

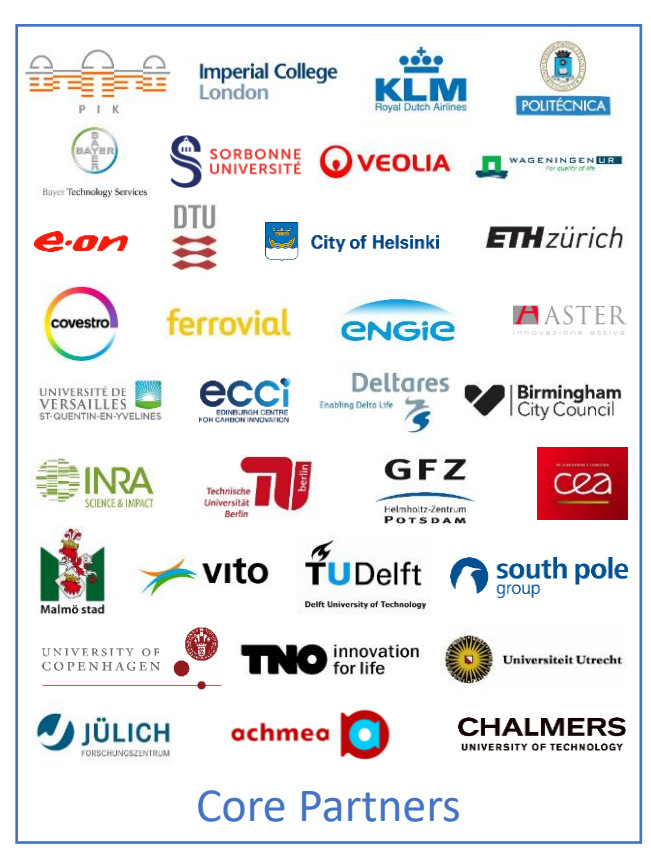

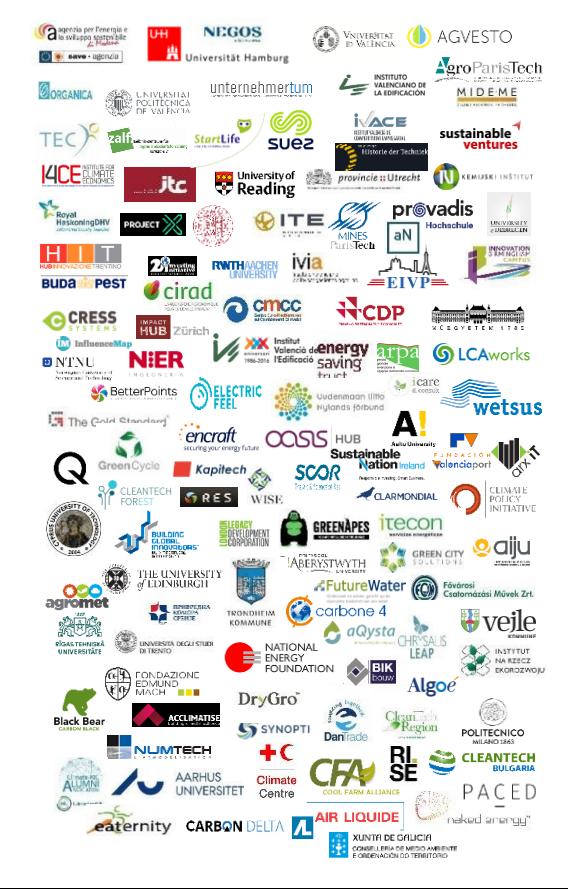

#### **EIT Climate-KIC Partners** by country and type

**ICELAND** 

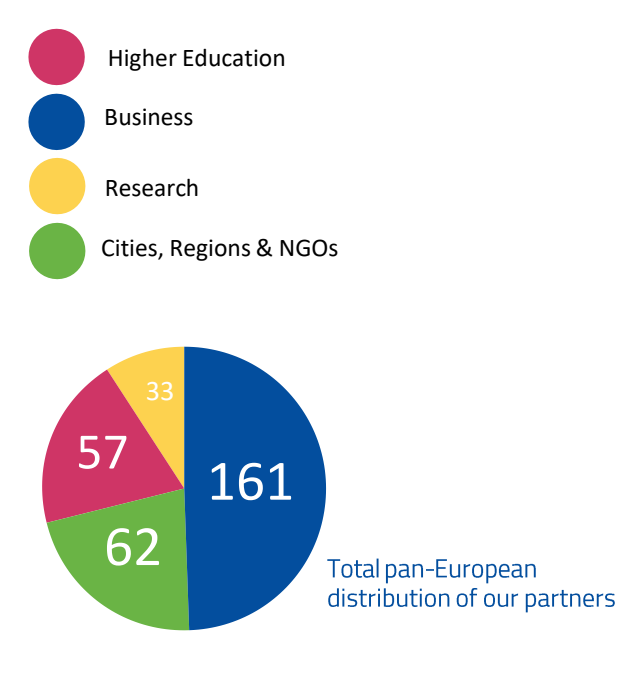

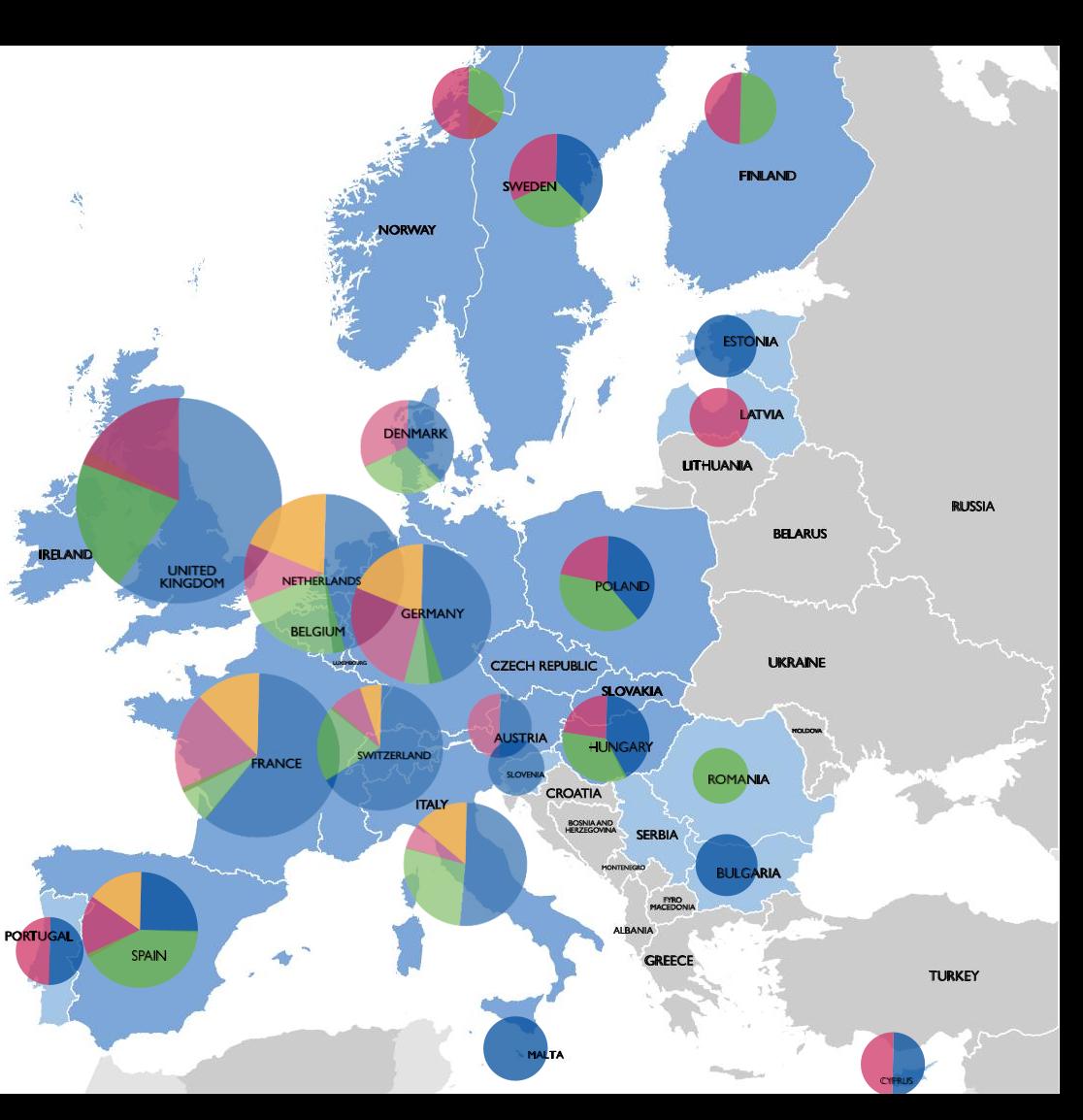

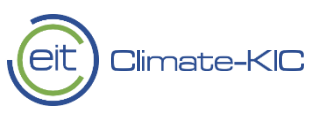

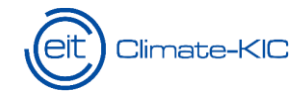

## **End-to-end innovation**

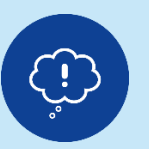

#### **IDEATION** Successful innovation starts with a good idea

#### **Relevant activities:** Climathon, Climate Launchpad, Pathfinder (for partners), Greenhouse (for students)

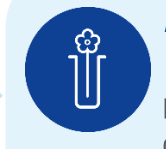

#### **ACCELERATION & DEMONSTRATION**

Defining and developing a climate product or service

**Relevant activities:** Accelerator, Partner Accelerator, Demonstrator (for partners)

**SCALING** Widely adopted climate innovation

**Relevant activities:** Scaler (for partners)

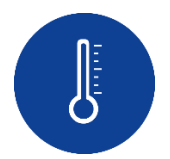

**IMPACT** knowledge and insights captured to reinforce learning

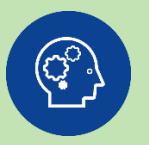

#### **EDUCATION & PROFESSIONAL DEVELOPMENT**

Learning for innovation and innovation for learning Capacity-building programmes for students and professionals

**Relevant activities:** Journey, Master Label, Pioneers, Certified Professionals

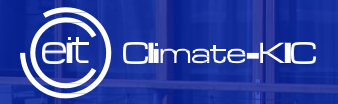

# INNOVACIÓN

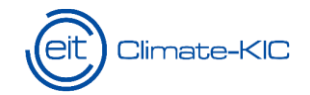

## **Innovation areas**

We develop innovation across sectors with the most potential for environmental gain and continued prosperity.

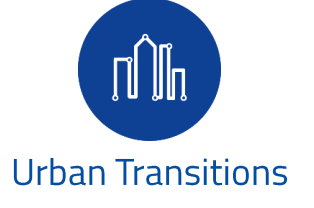

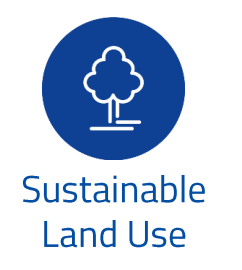

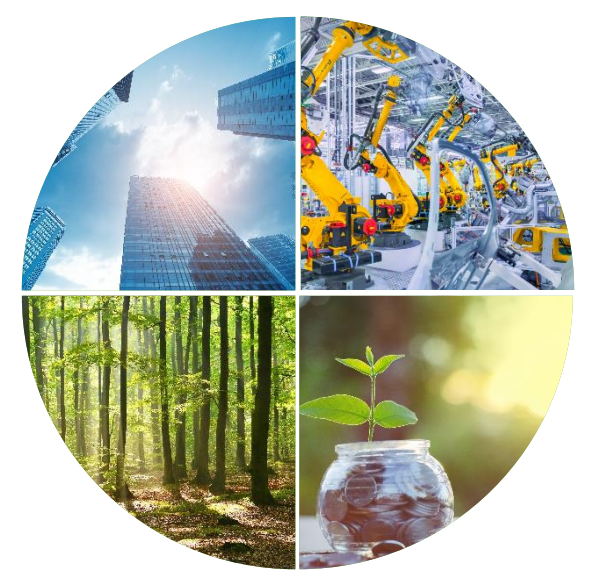

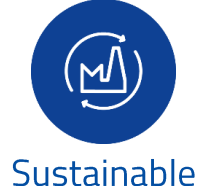

**Production Systems** 

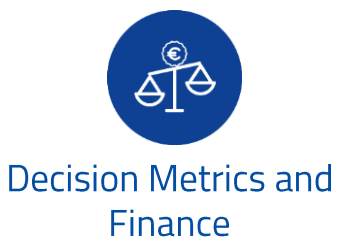

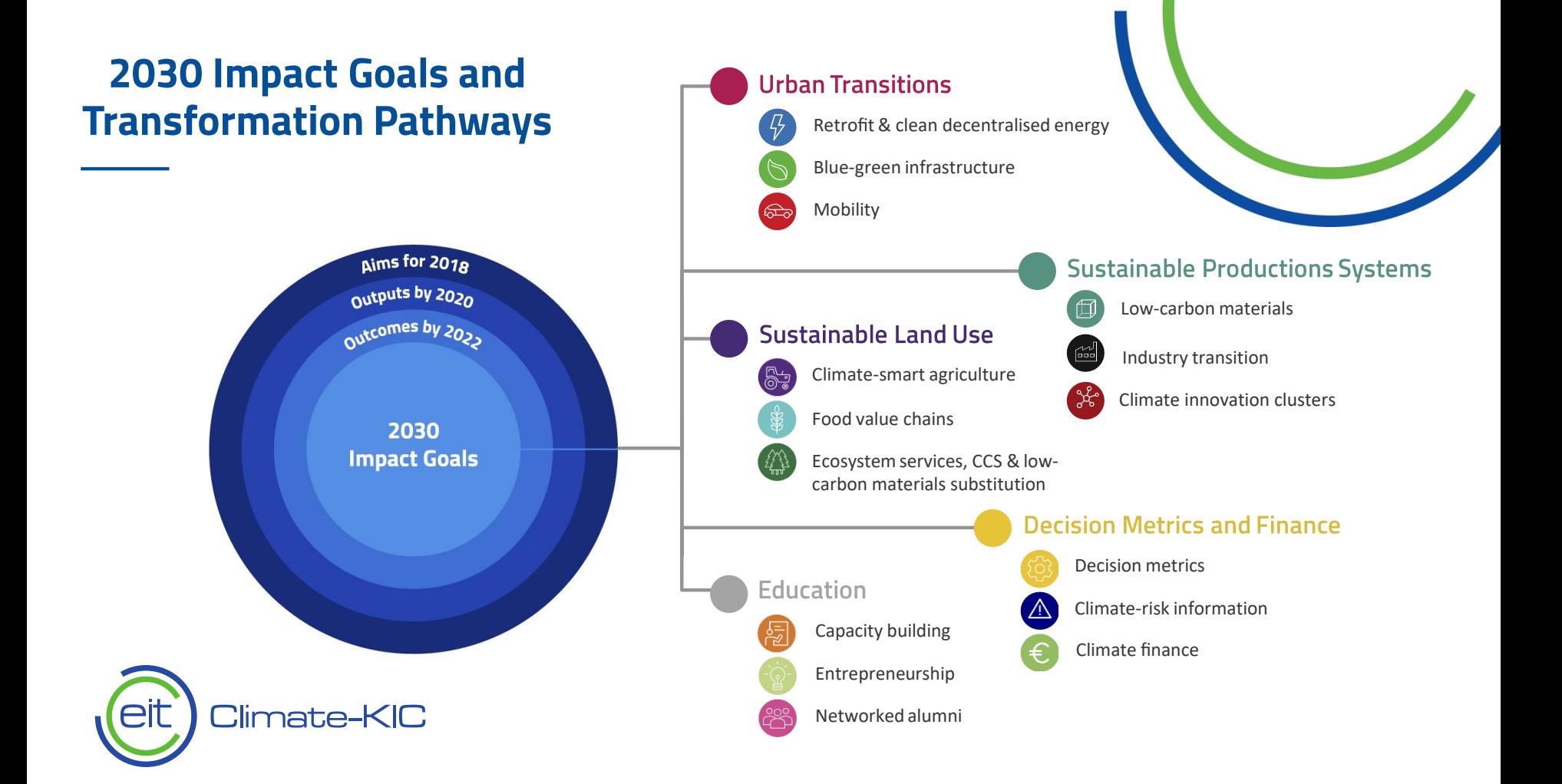

# **Proyectos de Innovación**

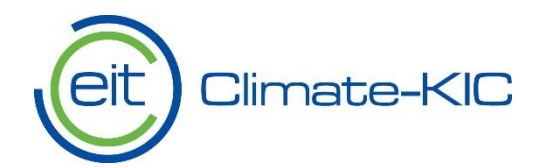

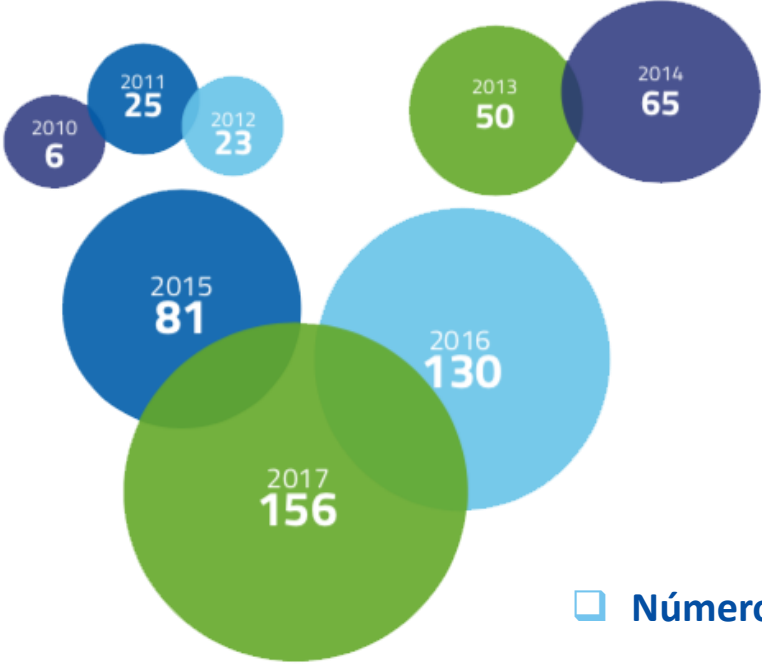

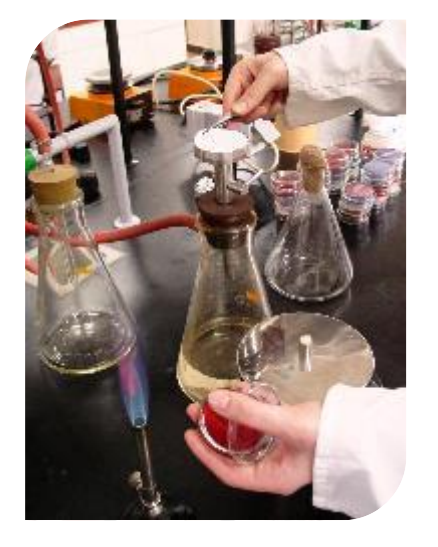

**Número de proyectos de innovación desarrollados por años**

**Pathfinder, Partner Accelerator, Innovation, Demostrator, Scaler**

## Promover la retro-adaptación y la energía descentralizada

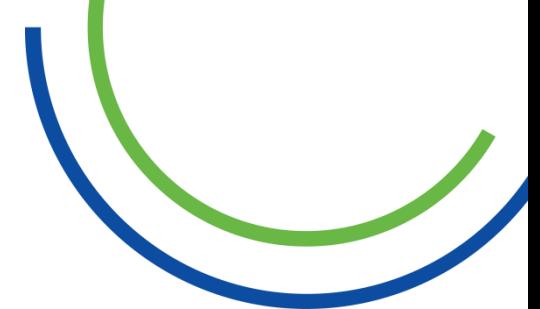

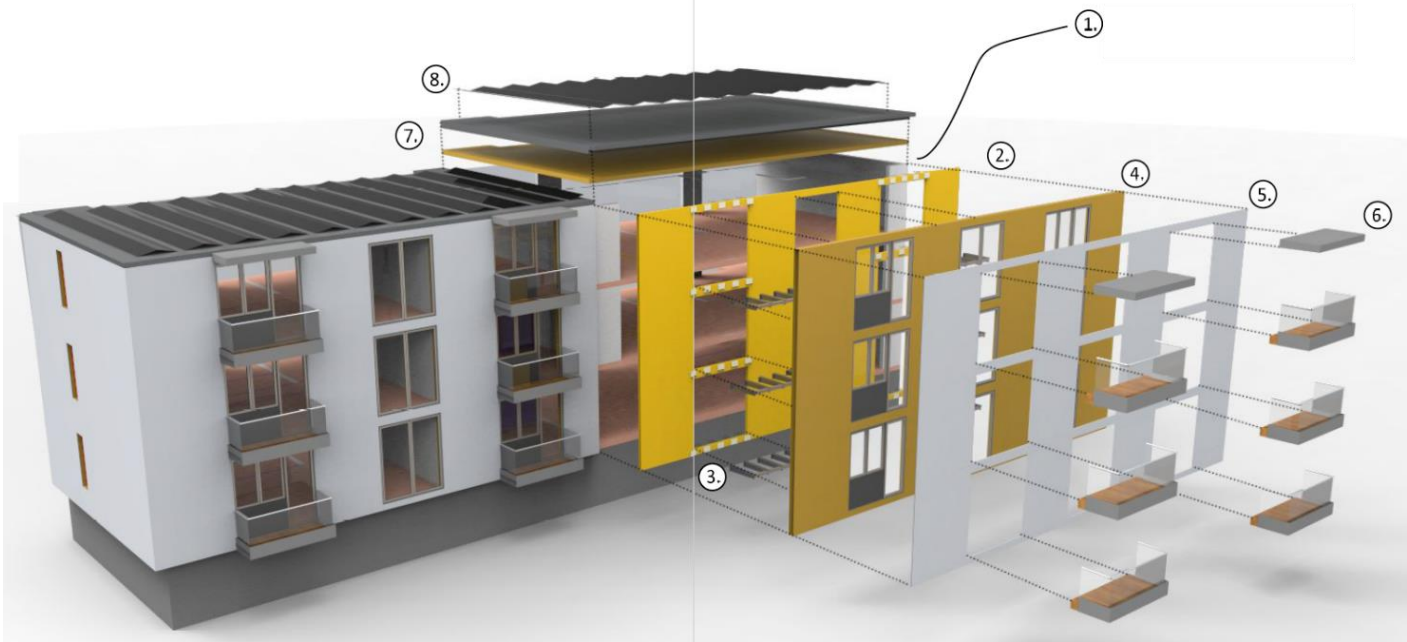

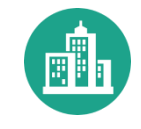

#### Crear ciudades verdes y resilientes

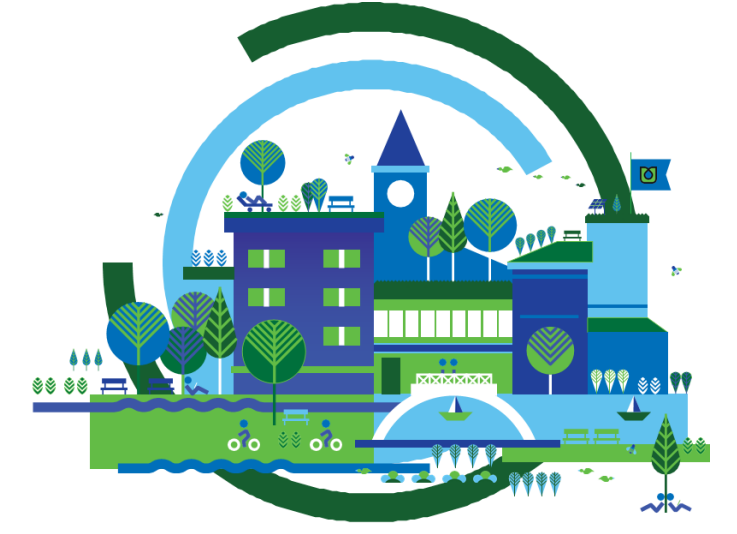

## **Blue Green Solutions**

A Systems Approach to Sustainable, Resilient and Cost-Efficient Urban Development

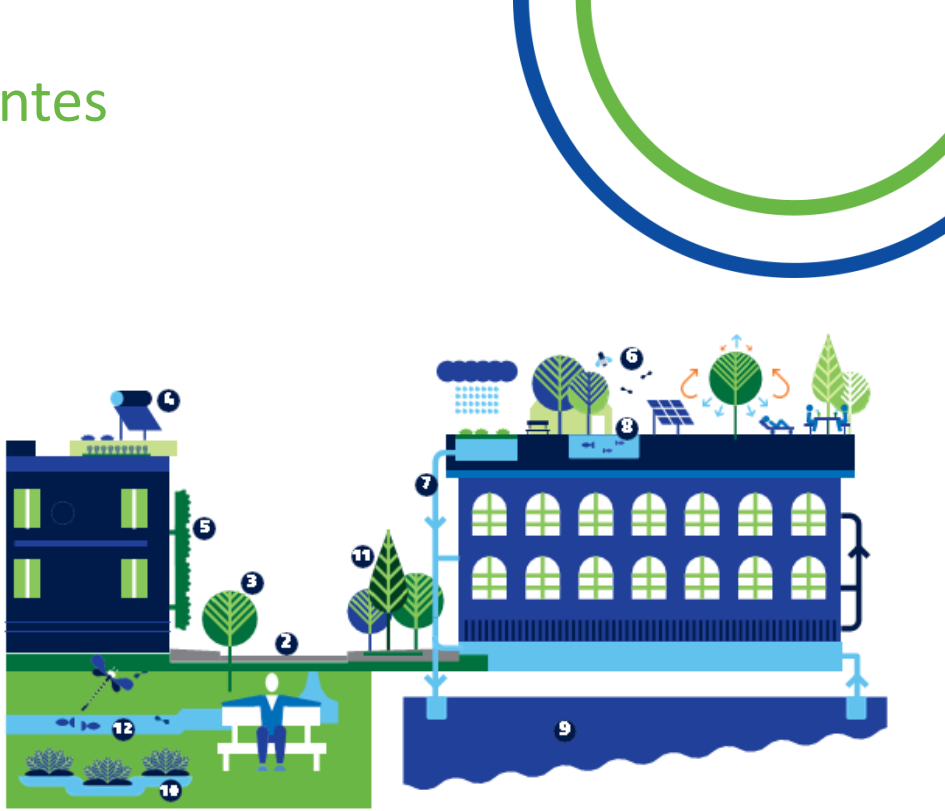

 $\bullet$  Building  $\,\bullet$  Street  $\,\bullet$  Trees  $\,\bullet$  Solar water heating  $\,\bullet$  Multifunctional green wall |  $\bm{\Theta}$  Multi-functional roof garden  $\bm{\Theta}$  Storm water harvesting and recycling  $\bm{\Theta}$  Food production  $\bm{\Theta}$  Ground water aquifer  $\bm{\Phi}$  Constructed wetland  $\bm{\Phi}$  Pocket park  $\bm{\Phi}$  Urban streams and ponds

#### Acelerar la movilidad urbana limpia

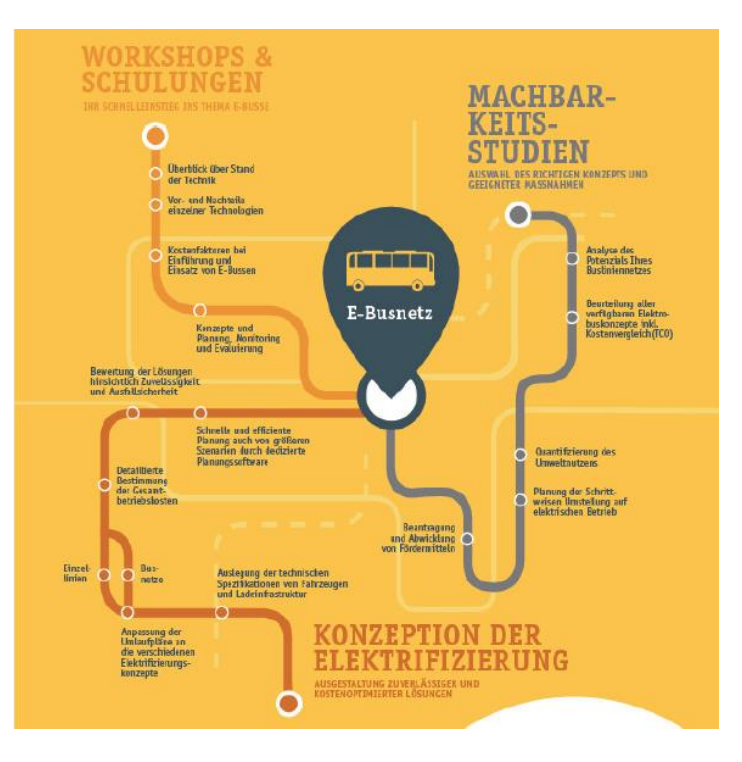

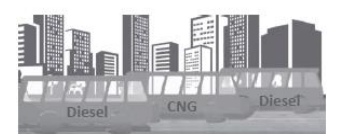

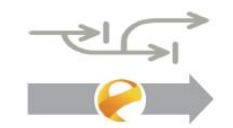

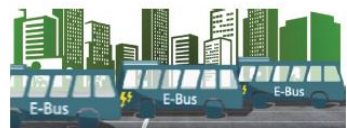

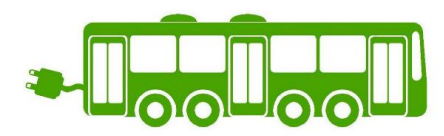

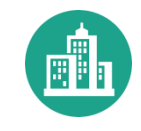

#### Smart Sustainable Districts -Transforming cities - one district at a time.

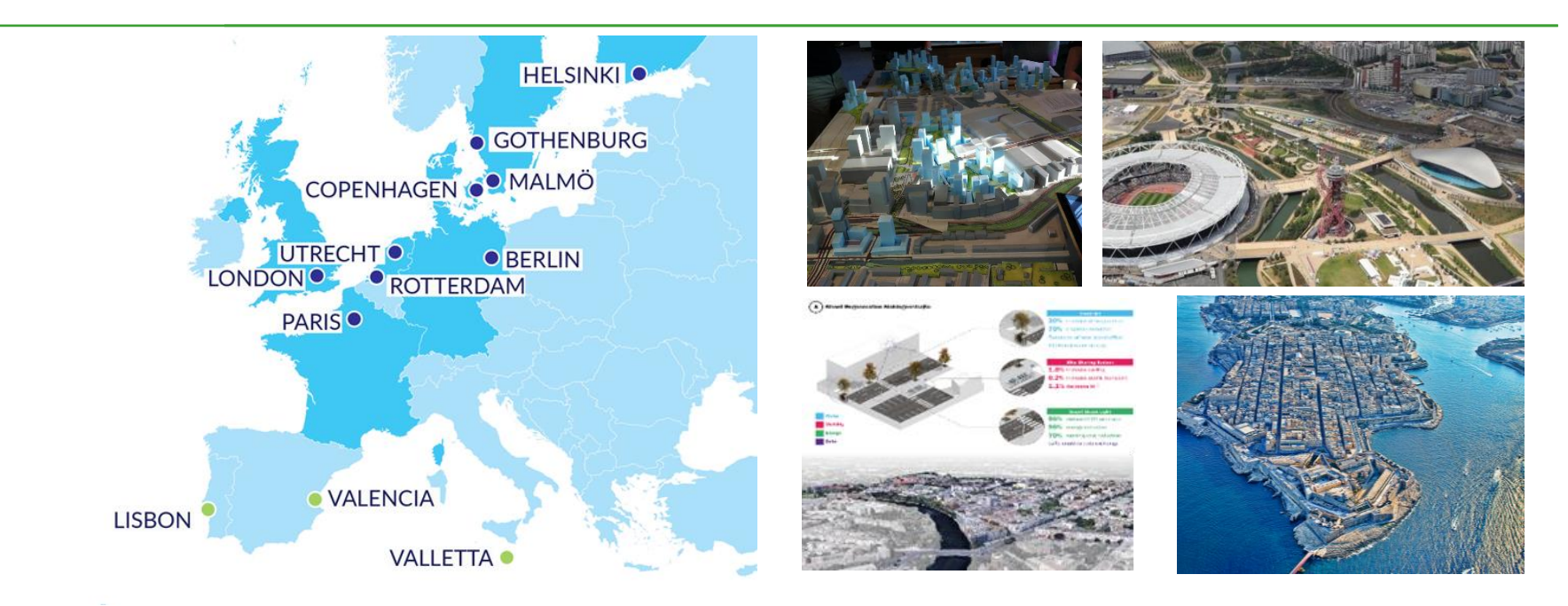

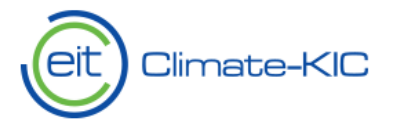

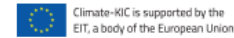

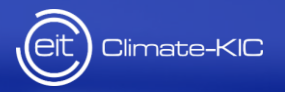

# FORMACION

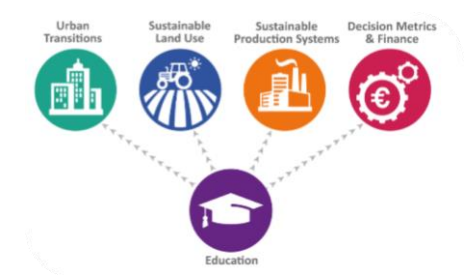

#### **Our Education portfolio**

- Climate-KIC Education inspires, trains and supports future visionary leaders for climate action.
- ideas are the engine of change, where we fuse radically and disruptively, new thinking and innovation, through Smart methodologies and providing our students and professionals with incisive skills for business

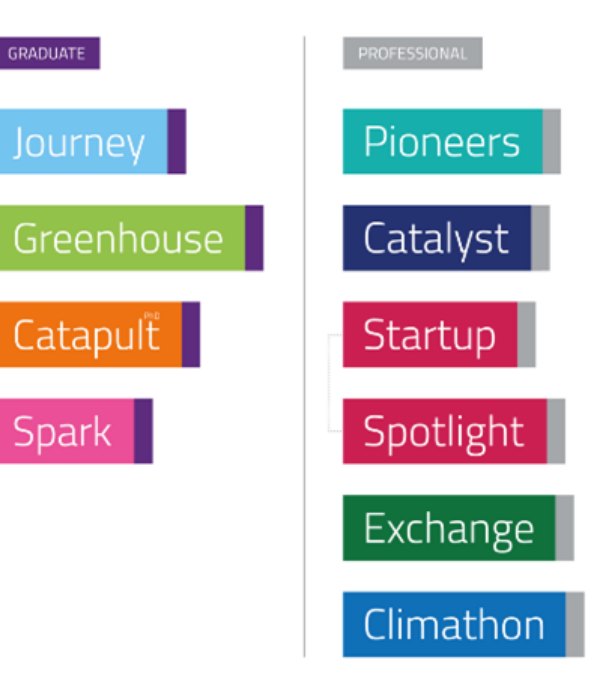

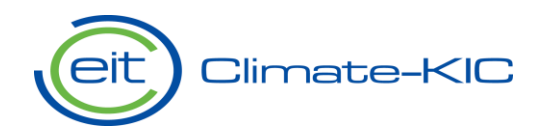

#### Education is the base for innovation

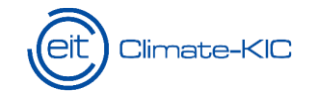

#### **Pioneers**

#### Pioneers **HEW YORK** Programa de **50 localizaciones** movilidad **<u><b>Dur corprofesional líder en**</u> **6** semanas <sup>hovati</sup> E<mark>uropa centrado en</mark> +2000 expertos **Cambio Climático** and online training #YourPathYourFuture

## **Short course**

Spotlight

Catalyst

**Technologies and Innovation** The Climate Change Agenda is a strategic asset for the new environment and its impact on business performance.

Short course / Master Class

In depth learning / Lab approach

Intermediate and directive staff with technical background oriented to sustainability must understand new agents in the financial markets, such as investment funds and private equity companies and how they differ from traditional sources of finance.

This short course will introduce participants to the three essential elements of a successful project:

> Identifying the climatechange related and other benefits of technological innovations.

Evaluating the economic and financial feasibility of a proposed project integrating the climate

component.

Identifying new options for project financing with the climate perspective.

 $/25$ Jánuary Valencia, Spain **Business Models for Climate Friendly** Participants will gain a basic understanding of how to analyze the

benefits and economic feasibility of proposed new sustainable systems or technologies. They will also learn how to approach financial markets, develop a business plan and identify companies and government agencies able to fund innovative climate-friendly projects.

#### **Course objectives**

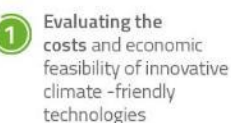

Analysis of alternative sources of financing for climate -friendly technologies: long run and short-run

The role of European private equity companies, investments funds, and societies of collective investment for project finance: Advantages and disadvantages

The course will be held in Valencia, at the campus of the Universitat Politècnica de València (UPV).

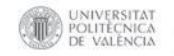

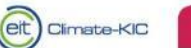

 $+$  info

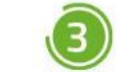

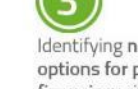

#### Cursos

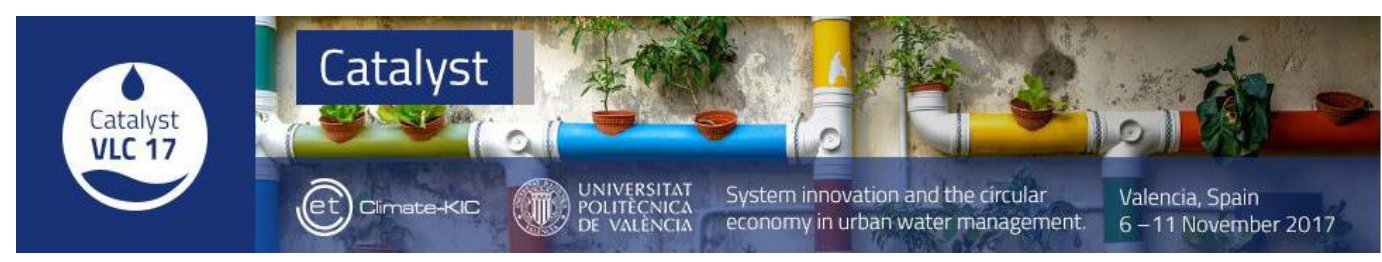

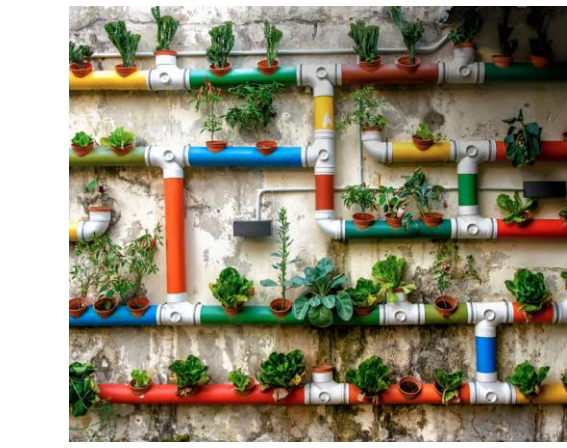

**Climate-KIC** 

Un curso intensivo de seis días, destinado a mejorar las capacidades para el diseño y gestion de la la Innovación:

- ••Iniciativa para transformar los sistemas de gestión de las aguas urbanas hacia un  $\bullet$ modelo más circular
- Cambios en el consumo de agua, el uso y la reutilización de agua de diferentes fuentes  $\bullet$
- •Tratamiento y la circularidad de las aguas residuaels

Ambiente altamente innovador a través de serious games, herramientas visuales, métodos co-creativos y actividades participativas.

Intercalando obtención de nuevos conocimientos con expertos internacionales y trabajando en casos reales con los equipos de participantes aplicando nuevas herramientas.

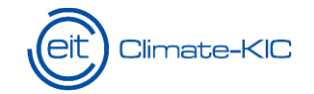

## **The Journey**

# La mayor Escuela de Verano de Europa de innovación contra el **Cambio Climátic** 220 Estudiantes Climate-V **45 nacionalidades 8** itinerarios

## Climathon

## Movimiento global que involucra a los ciudadanos para dar solución a los retos climáticos de las ciudades

## **Hackathon anual de 24 horas** 24 de Octubre de 2019

## Climathon

Climathon is a global 24-hour climate change hackathon which will take place simultaneously in major cities around the world on 25 October 2019.

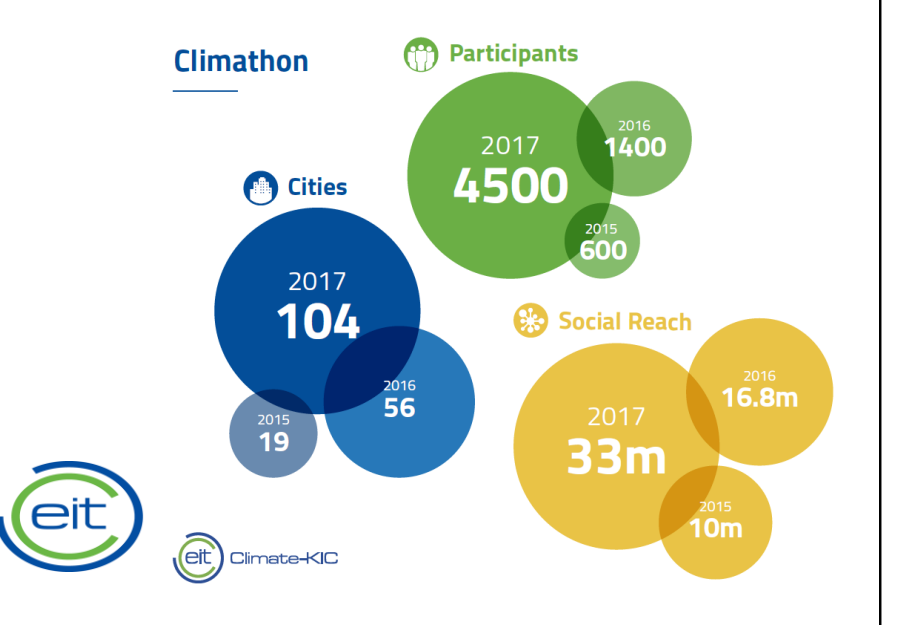

#### **Climathon city challenges**

Find a city with a similar challenge to yours, and get in touch with them to exchange ideas during your 24 hour Climathon

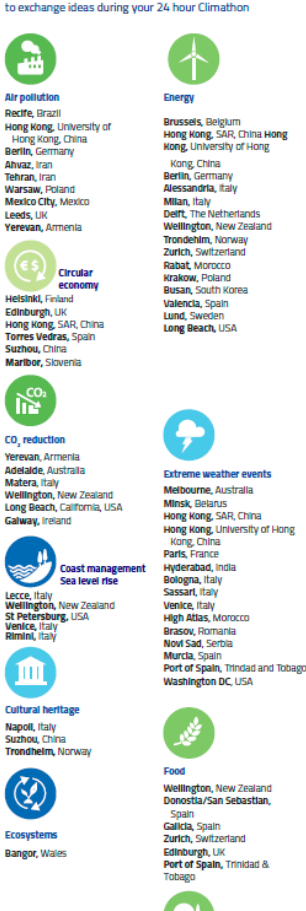

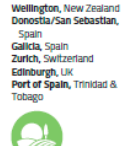

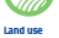

Cuernavaca, Mexico Port of Spain, Trinidad and Tobago

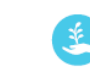

**Light pollution** 

Madrid, Spain

ے

Recife, Brazil

Canberra, Australia

Bogota, Colombia

Tallinn, Estonia

Cannes, France

Essen, Germany

**Karal**, Iran

Cork, Ireland

Ferrara, Italy

Oslo, Norway

Rimini, Italy

Salerno, Italy

Gallela, Spain

London, UK

Tehran, Iran

Matera, Italy

**Pollcy** 

Long Beach, USA

Novi Sad, Serbia

Colmbatore, India

Lagos, Lagos State

**University, Nigeria** 

Magliano Sabina, Italy

Recycling, bio waste,<br>waste management

Hong Kong, SAR, China

Hong Kong, University of Hong

Frankfurt am Main, Germany

Wellington, New Zealand

Torres Vedras, Portugal

Johannesburg, South Africa

Port of Spain, Trinidad and

Recife, Brazil

Kong, China

Suzhou, China

Berlin, Germany

**Budapest**, Hungary

Hyderabad, India

Tehran, Iran

Tobago

Valletta, Malta

Mexico City, Mexico

Harare, Zimbabwe Colmbatore, India

Krakow, Poland

Almada, Portugal

Zurich, Switzerland

**Rabat Morocco** 

Wellington, New Zealand

Budapest, Hungary

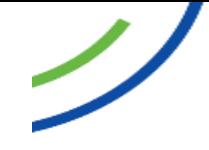

**Resilience** Christchurch, New Zealand Murcia, Spain Florence, Italy Sassari Italy Rimini, Italy **Washington DC USA Water management** 

> Burgas, Bulgaria Hyderabad, India Mashhad, Iran Shiraz, Iran Bologna, Italy Callgarl, Italy Cesena, Italy Florence, Italy Trentino, Italy Isfahan, Iran Puebla, Mexico Mexico City, Mexico Krakow, Poland **Murcia** Spain Brooklyn, United States Harare, Zimbabwe Burjassot, Spain

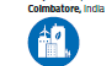

Smart city, urban resilience, management, development

Assago, Italy Matera, Italy Milan, Italy Sassari, Italy Torino, Italy Tehran, Iran Karal, Iran Lagos, Nigeria Krakow, Poland

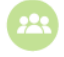

#### **Community involvement**

Tehran, Iran Mexico City, Mexico **Wellington, New Zealand** Napoli, Italy Karstruhe, Germany Krakow, Poland **High Atlas, Morocco Washington DC, USA** Budapest, Hungary

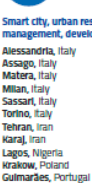

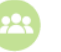

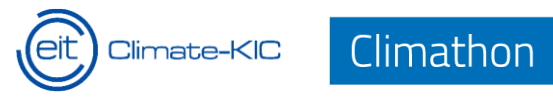

## Climathon 2018 - a global movement

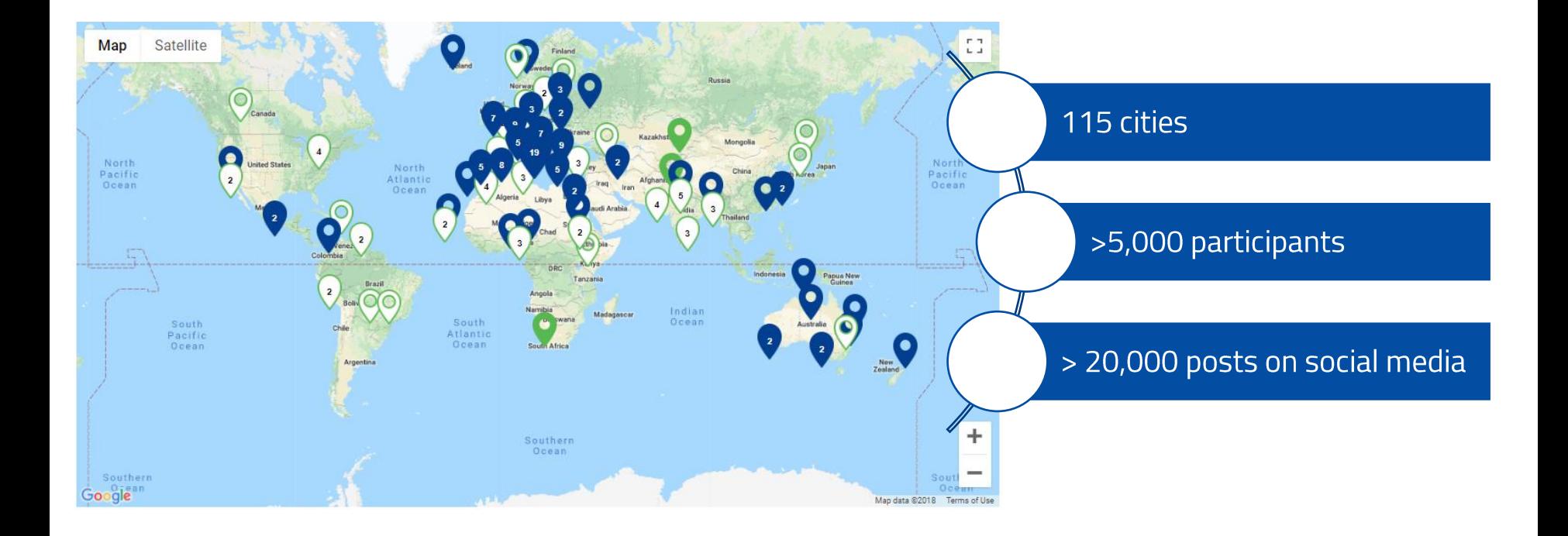

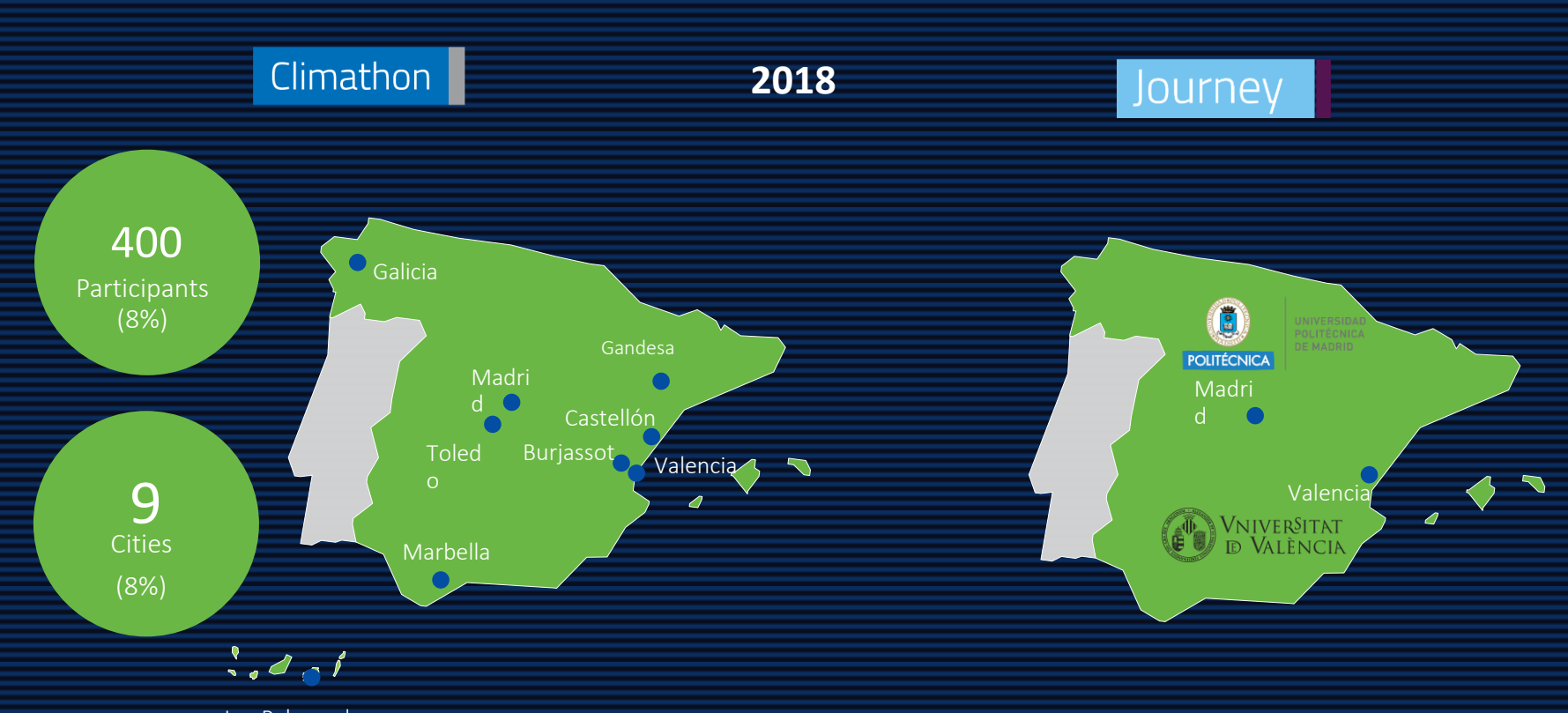

Las Palmas de Gran Canaria

 $\bigcirc$ 

#### **Collaborators**

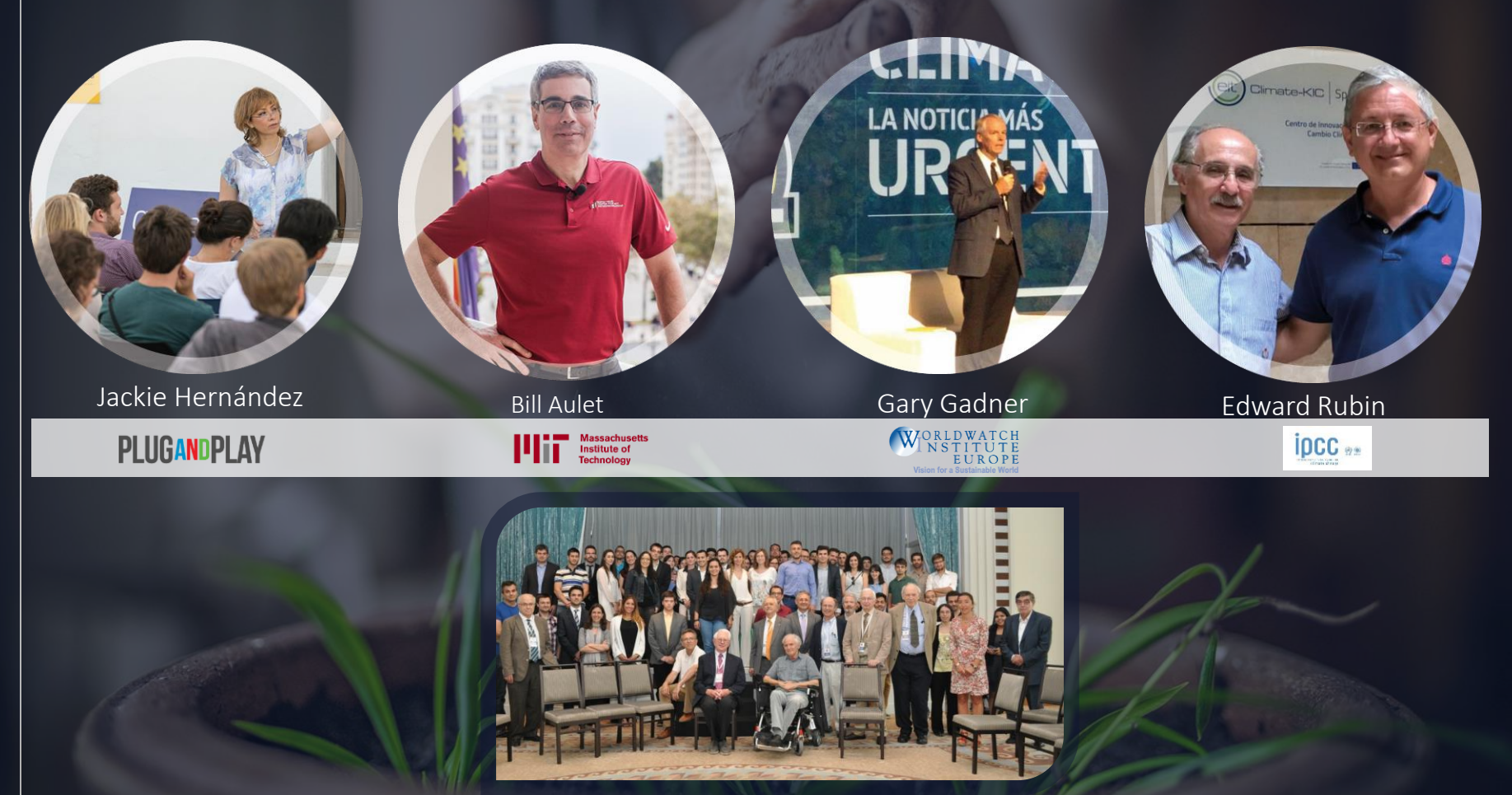

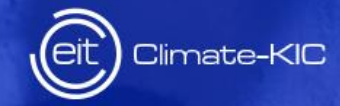

# EMPRENDIMIENTO

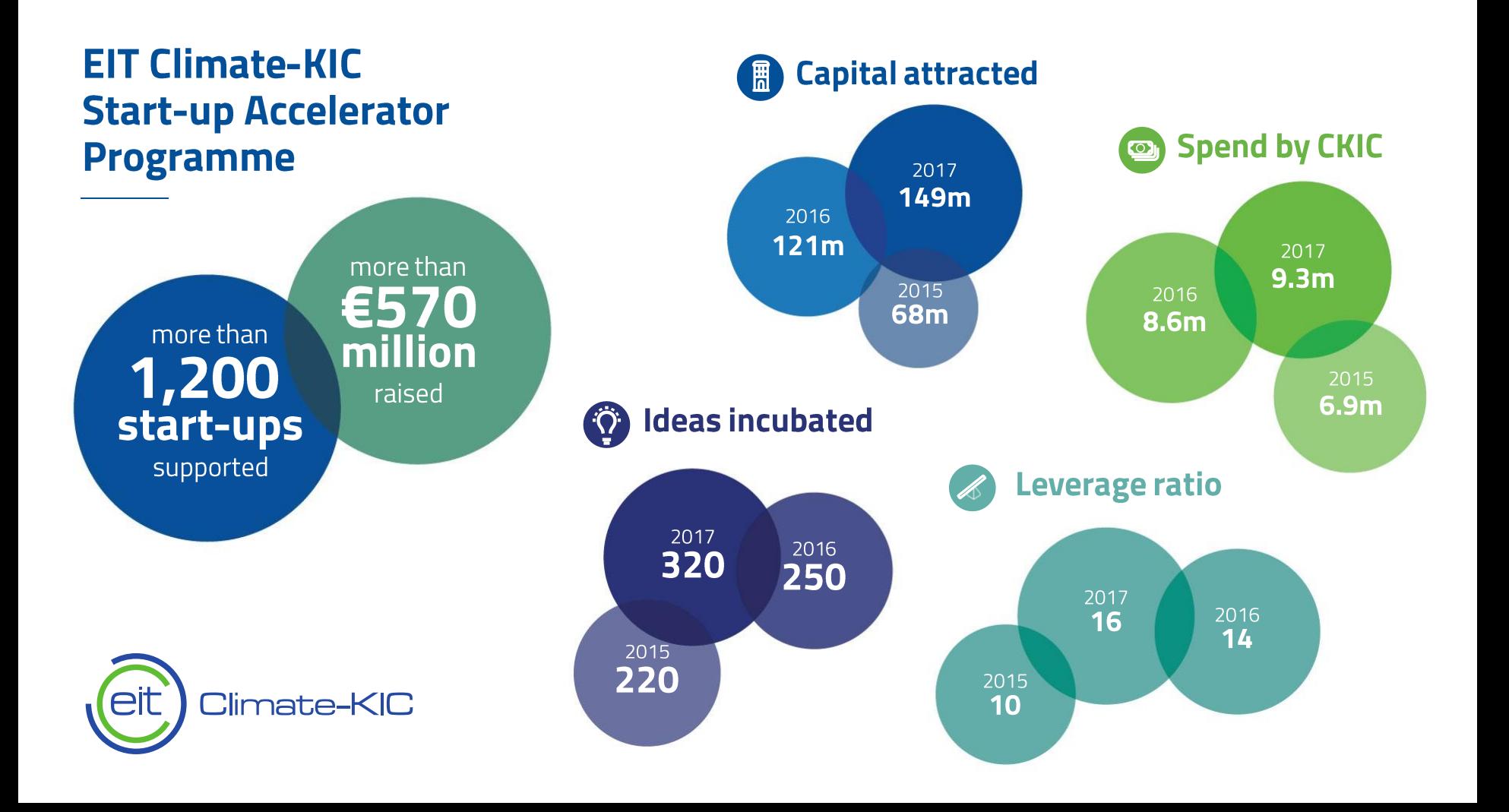

#### **Accelerator Launchpad Greenhouse**

6 Spanish Editions

5 th Best Accelerator in Spain FUNCAS Ranking

4.609.961€

Start-ups Funding Attracted 2018

20 Start-ups Accelerated in 2018

Products & services launched in 2018

 $\mathsf{Q}$ 

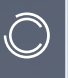

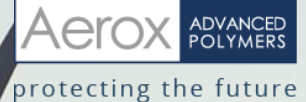

# Designs and produces coating systems for the protection of wind turbine blades.

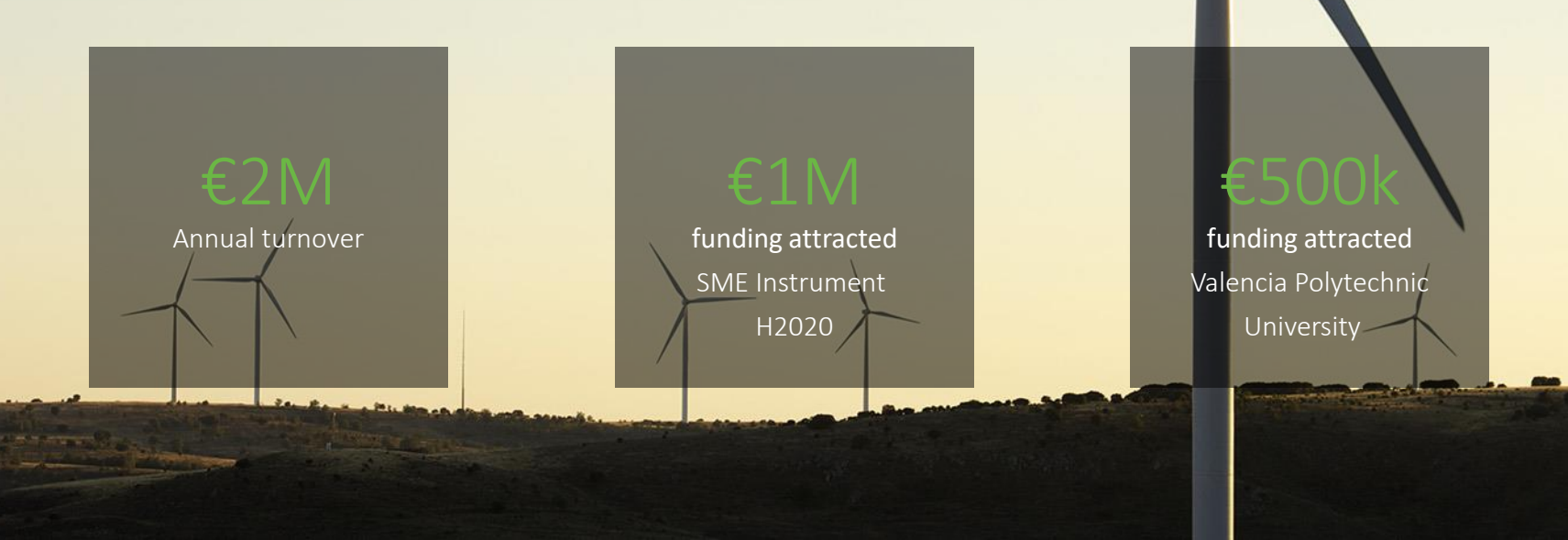

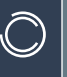

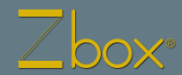

# Zbox is an original idea for a foldable container proposed by Navlandis Logistics Technologies.

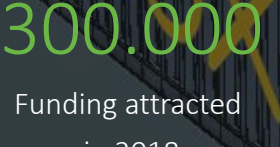

in 2018

Instrument H2020 2017

SME

## EIT Awards

Nominated in 2018 in the Venture category

#### Emprendedores

Magazine One of the 50 start-ups with the most potential in Spain (2017)

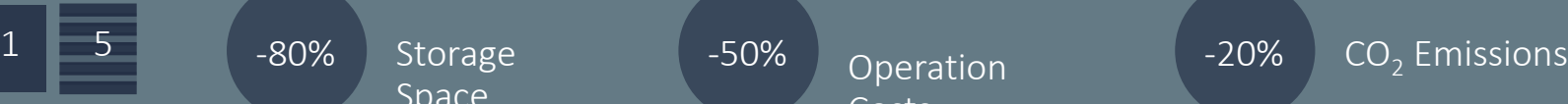

-80% Storage Space

-50% Operation Costs

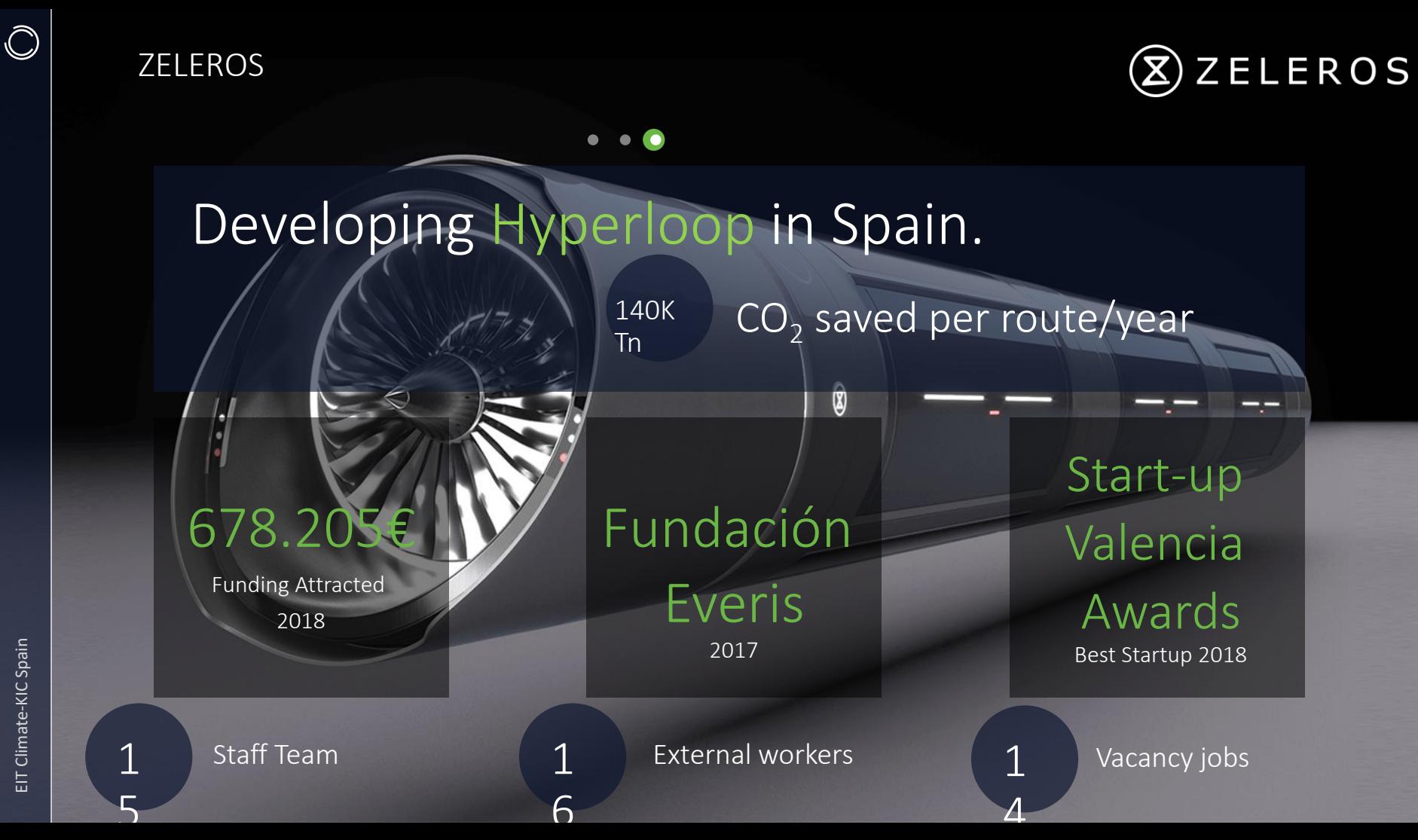

#### Our start-ups are taking off

#### **Top six earners** by investment raised

Lilium Aviation €87M

Thermondo €50.5M

Tado €45.2M

Volocopter €30M

Ynsect €12.9M

unu €7.5M

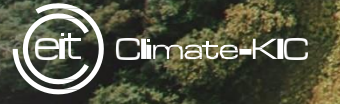

## **Informe FUNCAS**

#### Ranking FUNCAS: Climate-KIC Accelerator 5º mejor programa de aceleración de España

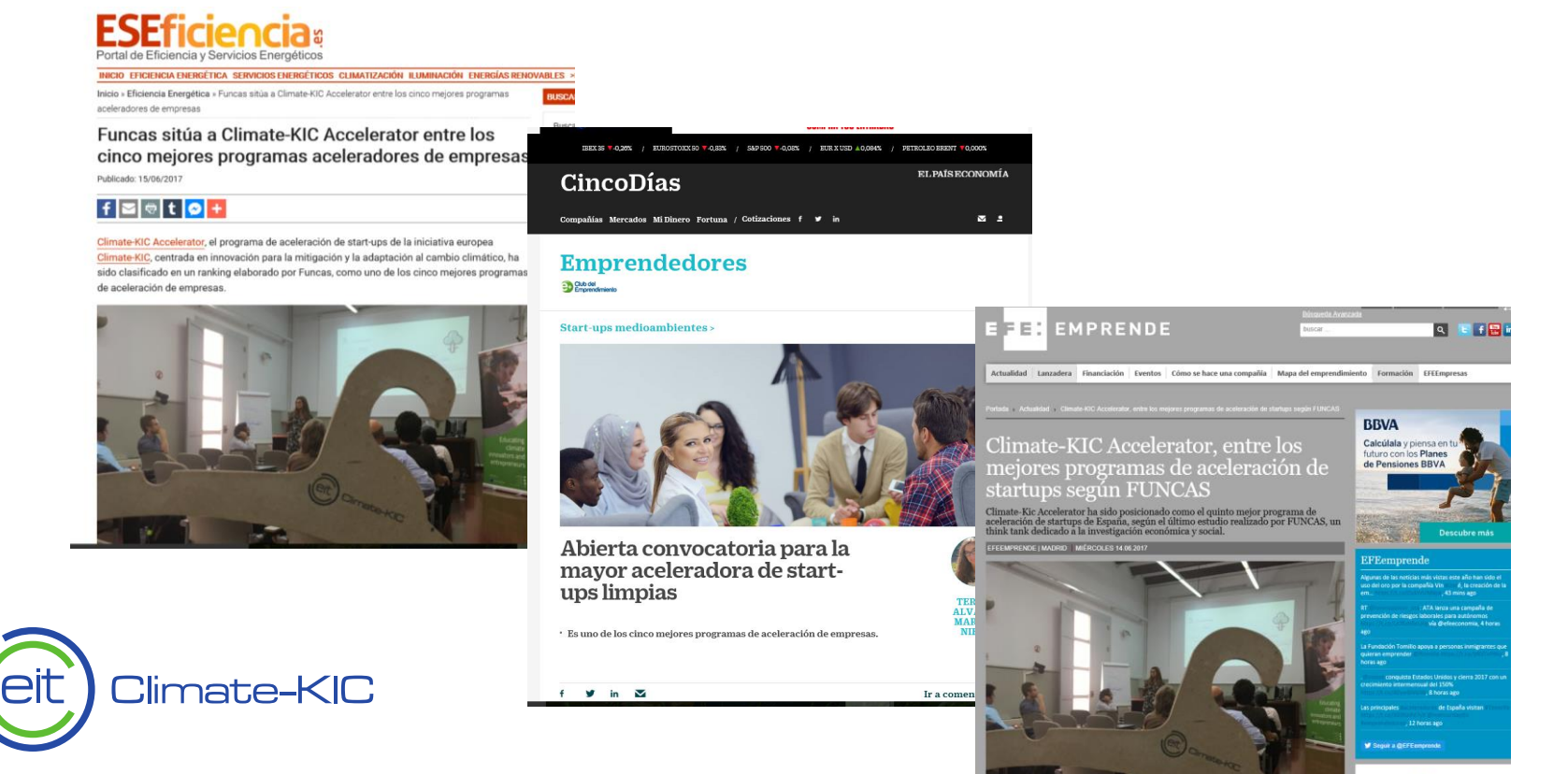
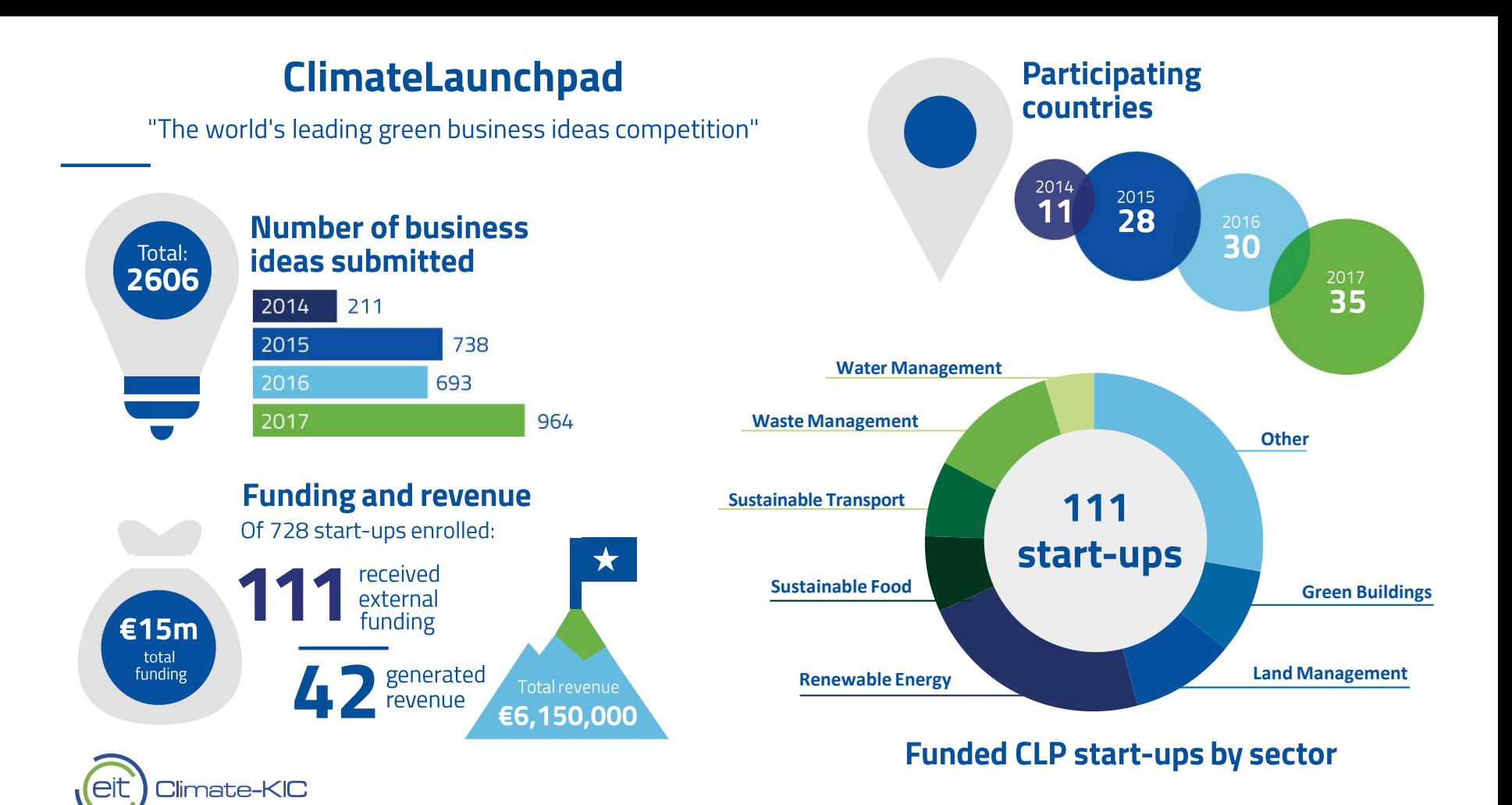

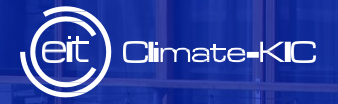

#### **EIT Climate KIC Spain Strategic Initiatives**

38

#### Development of Climate Innovation Ecosystem in Spain Strategy **National level** Strategy **Subnational level**

#### **Climate Change and Energy Transition Spanish Law**

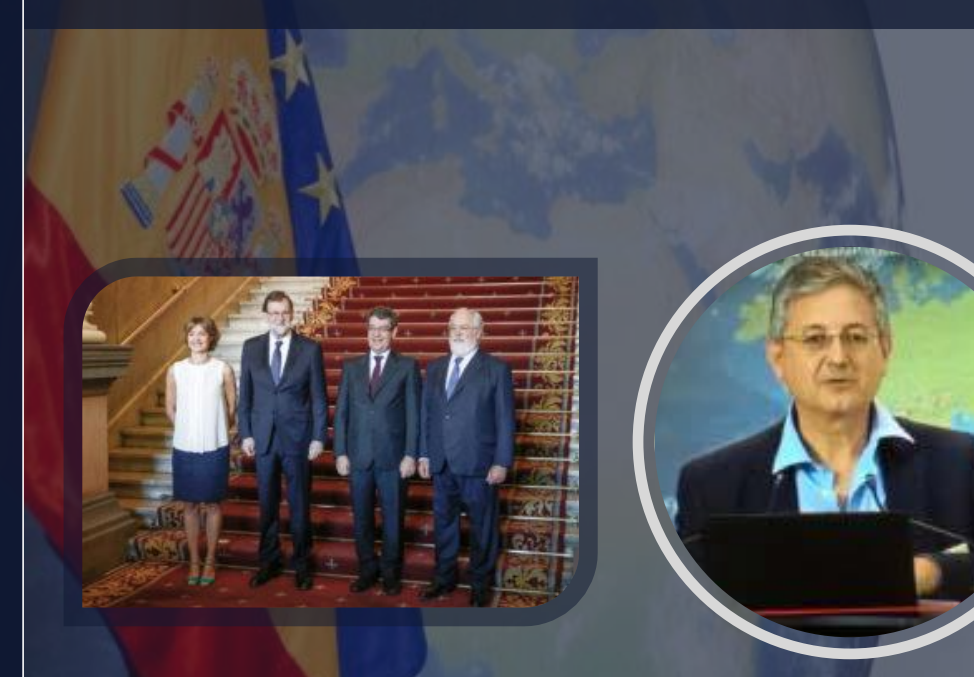

**JUNTOS POR EL CLIMA** 

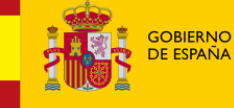

**MINISTERIO** DE ECONOMÍA, INDUSTRIA Y COMPETITIVIDAD

#### **Spanish Platform for Climate Action**

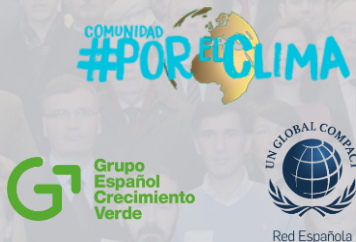

PLATAFORMA ESPAÑOLA DE ACCIÓN CLIMÁTICA COLABORACIÓN PÚBLICO PRIVADA

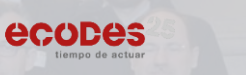

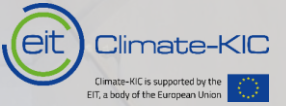

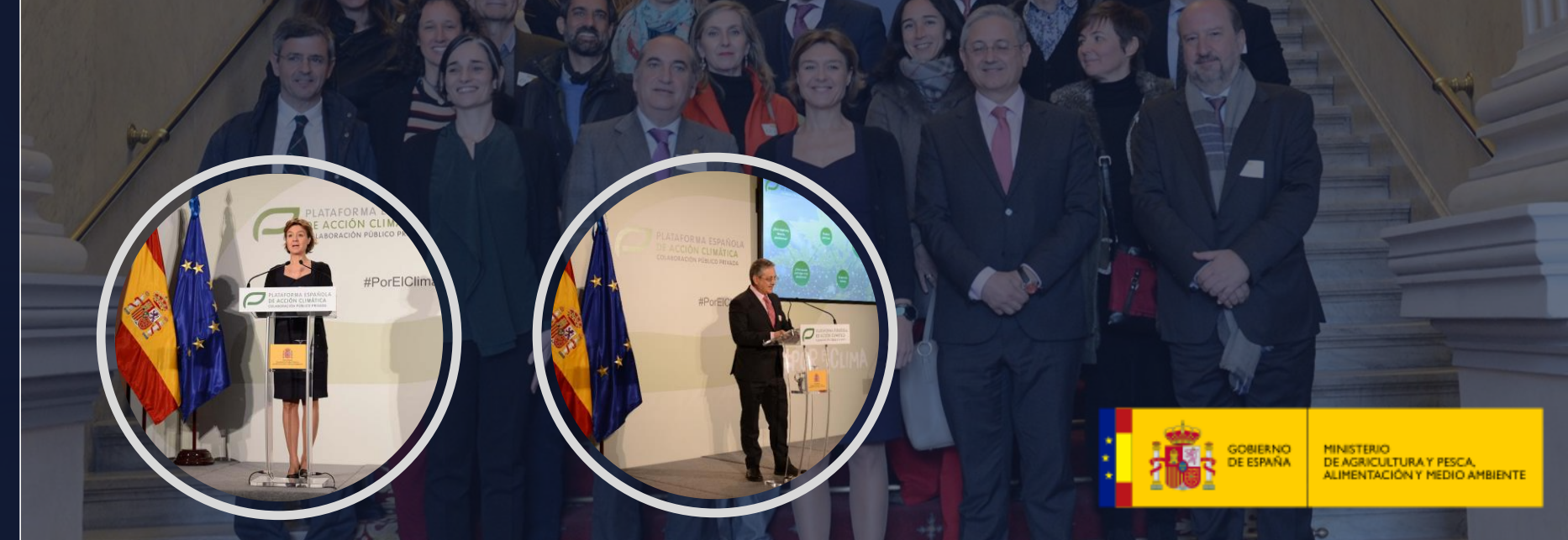

**Spanish Platform for Climate Action Teresa Ribera,**  Minister for the Ecological Transition

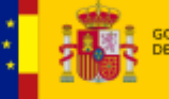

#### **GEO Ideator: Daniel Calleja,** DG DG ENV **Teresa Ribera,** IDDRI Director

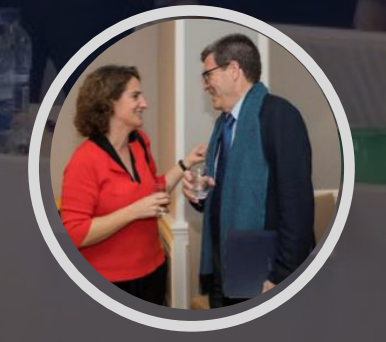

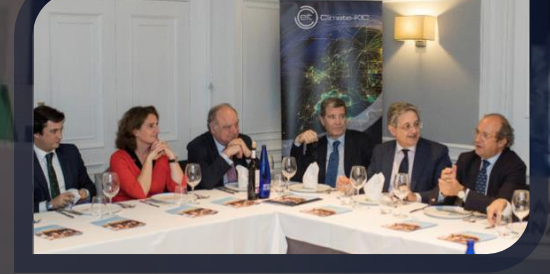

 $\bigcirc$ 

**Smart Agrifood Summit Luis Planas,** Minister of Agriculture

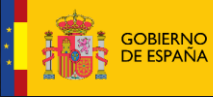

**MINISTERIC** E AGRICULTURA, ALIMENTACIÓN Y MEDIO AMBIENTE

#### **AIR Center** Pedro Duque, Minister of Science, Innovation and Universities

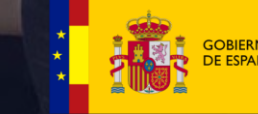

**E CIENCIA, INNOVACIÓN** 

2ND HIGH-LEVEL INDUSTRY-SCIENCE-GOVERNMENT DIALOGUE ON 'ATLANTIC INTERACTIONS'

#### **AIR Center** International Centre for Atlantic Research (Brazil)

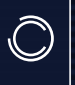

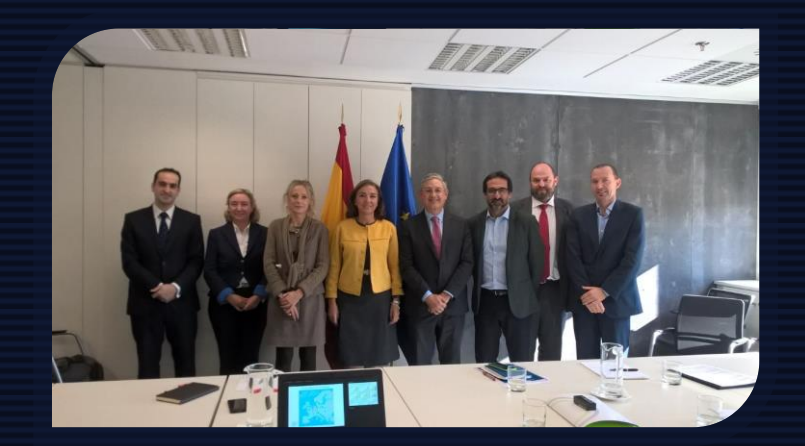

#### **Carmen Vela**, State Secretary for R+D+i

#### **EIT Cross-KIC Spain**

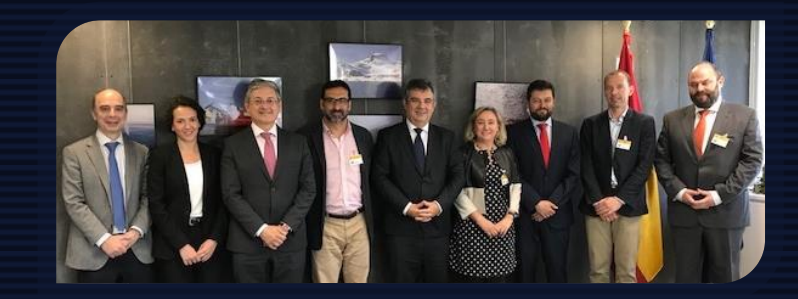

**Juan María Vázquez Rojas**, President of CDTI

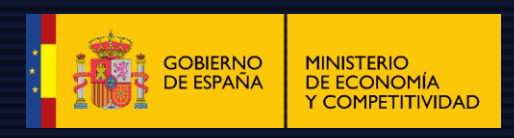

#### **Surplus Mall Project** Congress of Deputies

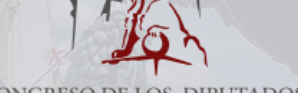

CONGRESO DE LOS DIPUTADOS

### Strategy **Strategy**

**National level Subnational level**

Explore and Evaluate the climate innovation ecosystem development at regional and local level in Spain

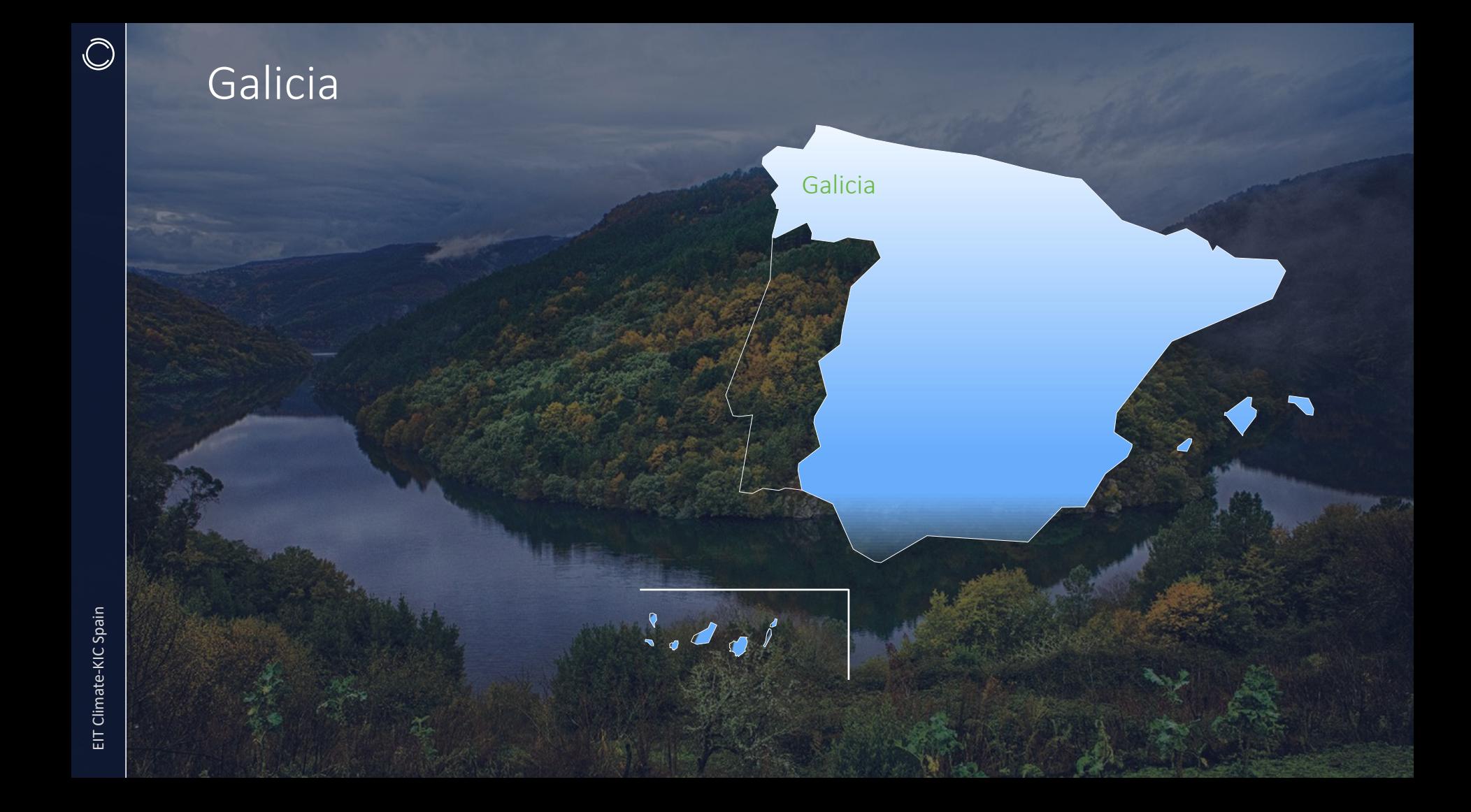

## Galicia

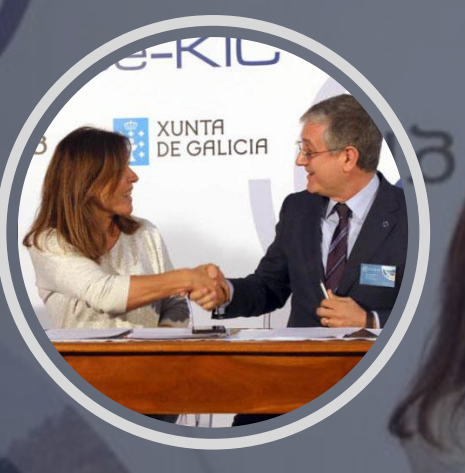

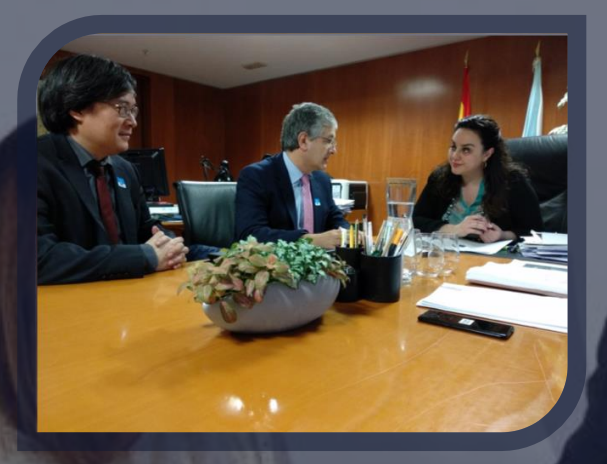

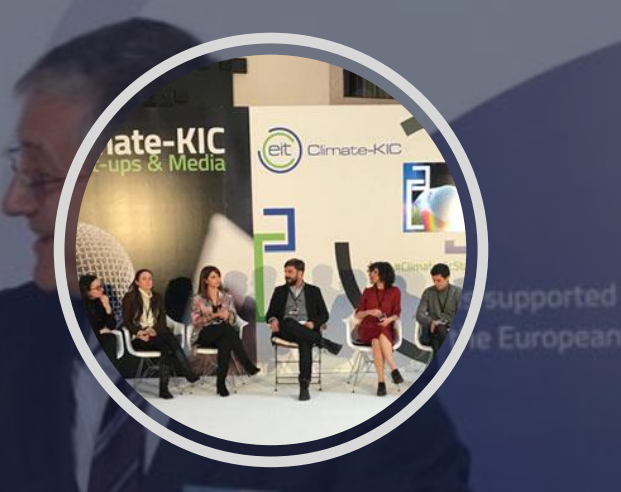

Beatriz Mato, Environmental Councillor Maria Cruz Ferreira, DG for Environmental & Climate Change Start-ups & Media December 2018

 $\bigcirc$ 

#### **Anntena Galicia Hub**

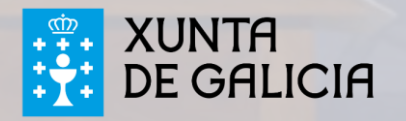

#### Cantabria

 $\bigcirc$ 

Cantabria

**PARTIES** 

 $\ddotsc$ 

#### Cantabria

Cantabria Circular Economy Business Forum June 2018

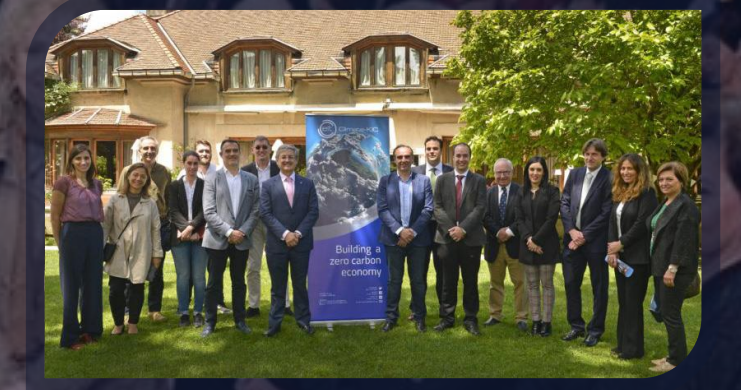

Cantabria Innovation Ecosystem Meeting June 2018

**1627. USS** 

**Anntena Cantabria**

#### Bilbao-Mondragón

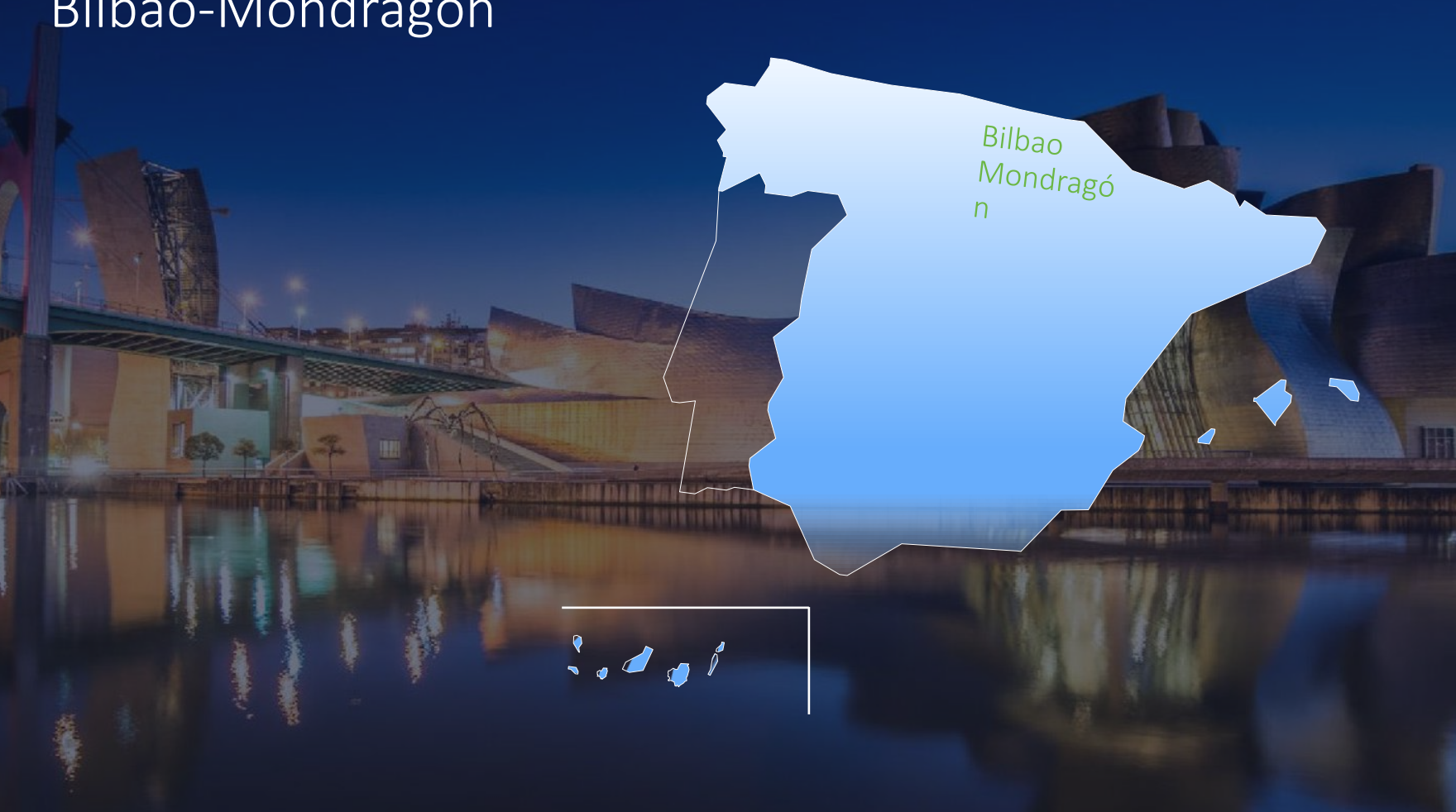

#### Bilbao-Mondragón

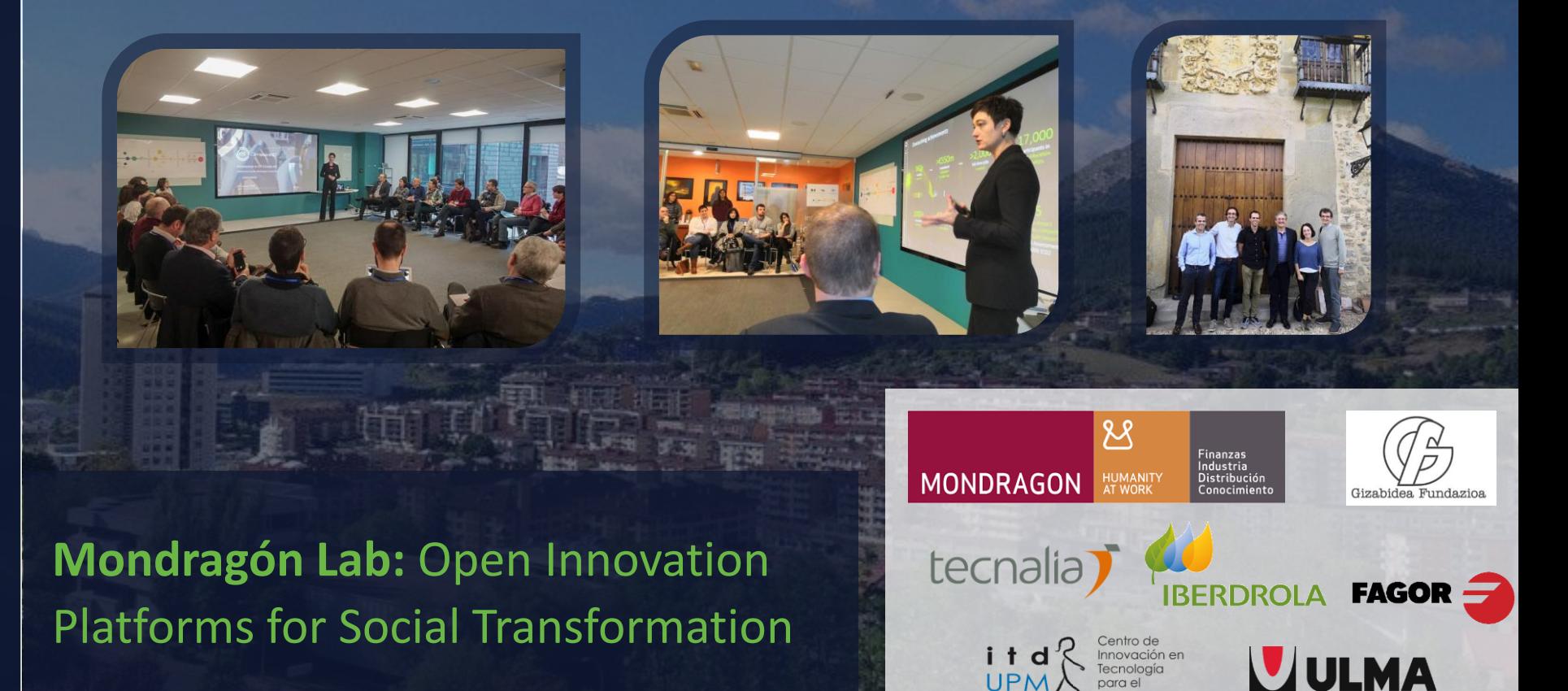

#### Andalucía

**AREAL COLLE** 

133, 2181

Minner

mm

THE

 $\ddotsc$ 

Andalucía

 $\bullet$ 

 $\overline{\mathcal{L}}$ 

#### Huelva

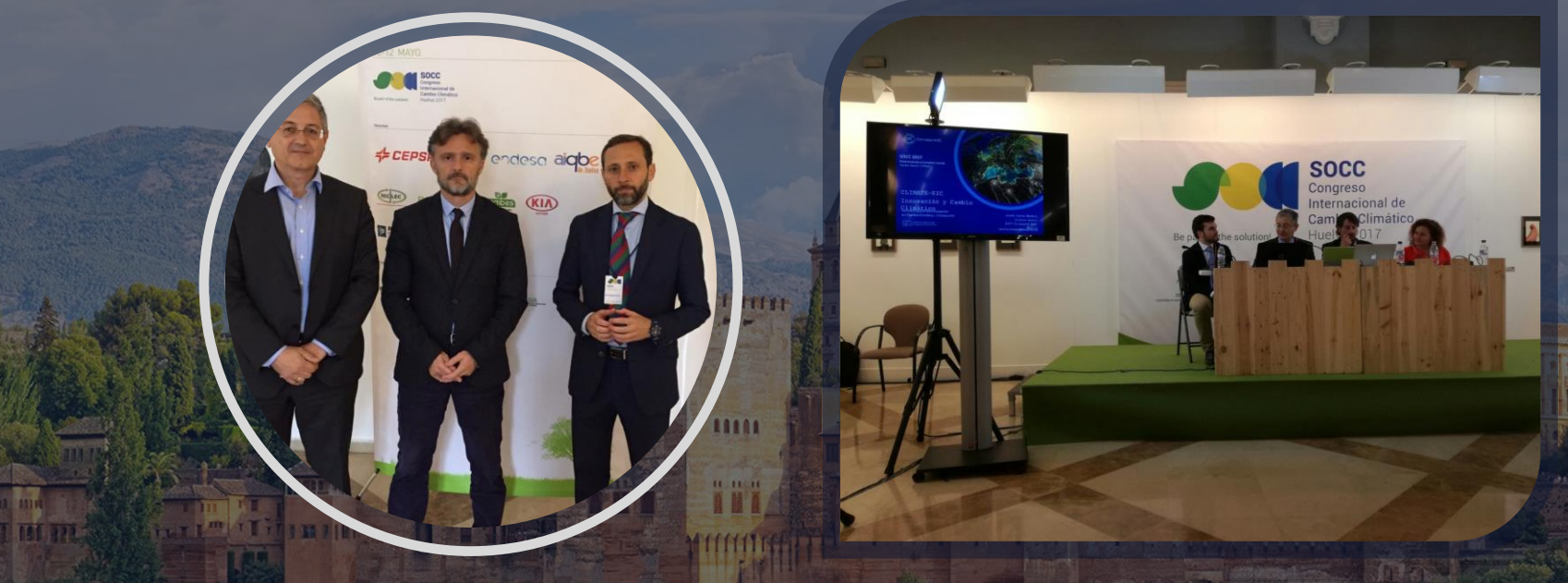

 $\bigcirc$ 

#### **SOCC,** Congreso Internacional de Cambio Climático May 2017

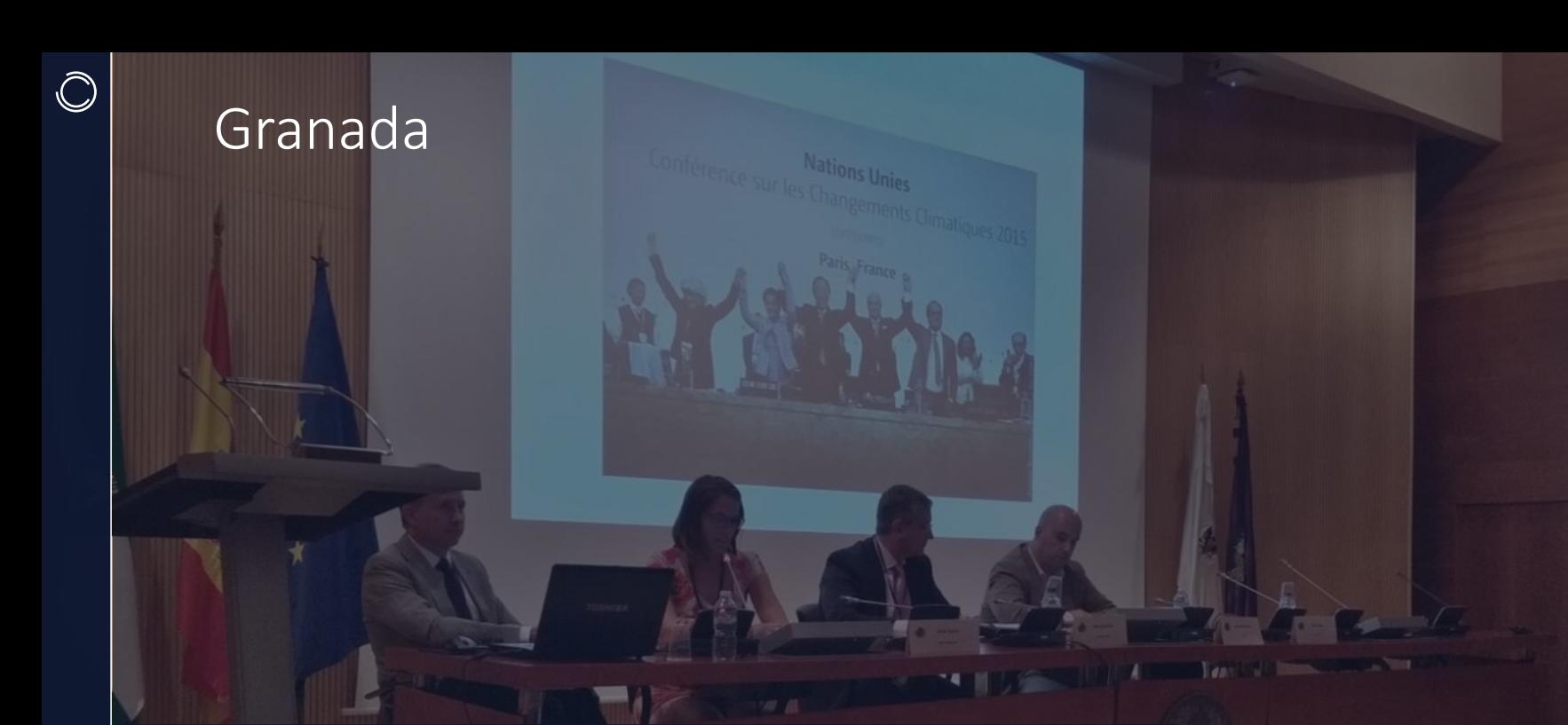

 $\begin{tabular}{|c|c|} \hline & \multicolumn{3}{|c|}{\textbf{10.00}}\\ \hline \multicolumn{3}{|c|}{\textbf{10.00}}\\ \hline \multicolumn{3}{|c|}{\textbf{10.00}}\\ \hline \multicolumn{3}{|c|}{\textbf{10.00}}\\ \hline \multicolumn{3}{|c|}{\textbf{10.00}}\\ \hline \multicolumn{3}{|c|}{\textbf{10.00}}\\ \hline \multicolumn{3}{|c|}{\textbf{10.00}}\\ \hline \multicolumn{3}{|c|}{\textbf{10.00}}\\ \hline \multicolumn$ 

#### **Foro Desarrollo Sostenible**

# $\bigcirc$ Sevilla pint Research Cu n Commission's in-house scien

## EIT Climate-KIC Spain EIT Climate-KIC Spain

#### **SMARTER Conference on Smart Specialization and Territorial**

Málaga

Is the biggest professional and multisector for to transfer scientific knowledge and lines of technological research. A unique space in Spain to encourage Technology transfer and business cooperation.

**Making** 

**Foro Transfiere** February 2017/ 2018

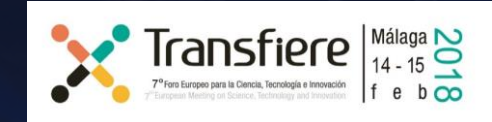

# **Preaker**

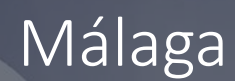

 $\bigcirc$ 

#### **SMART AGRIFOOD SUMMIT** June 2018

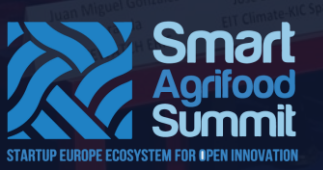

EIT Food CLC Sout

Thanh-Tam Le Thann-Tell France

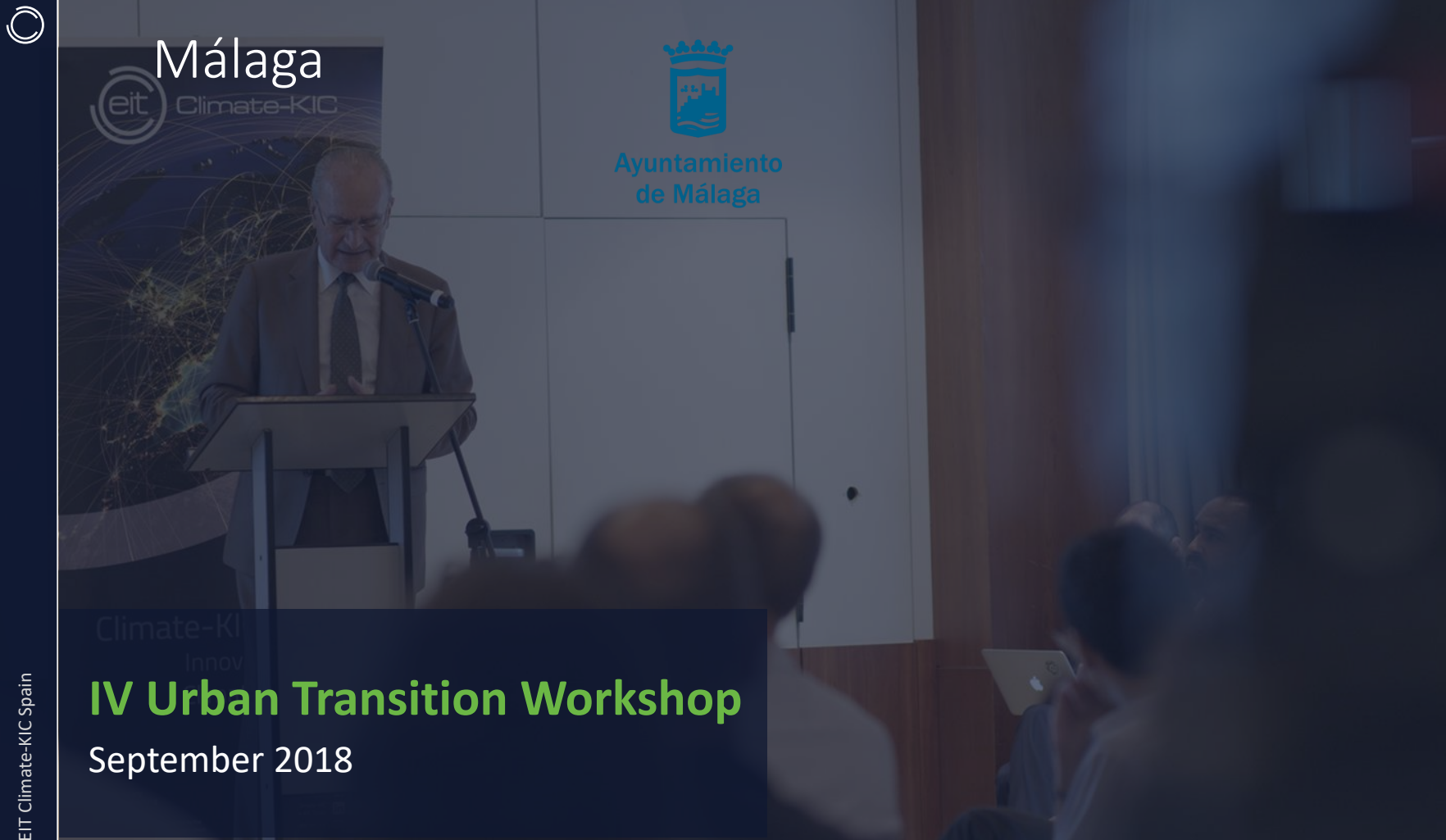

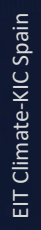

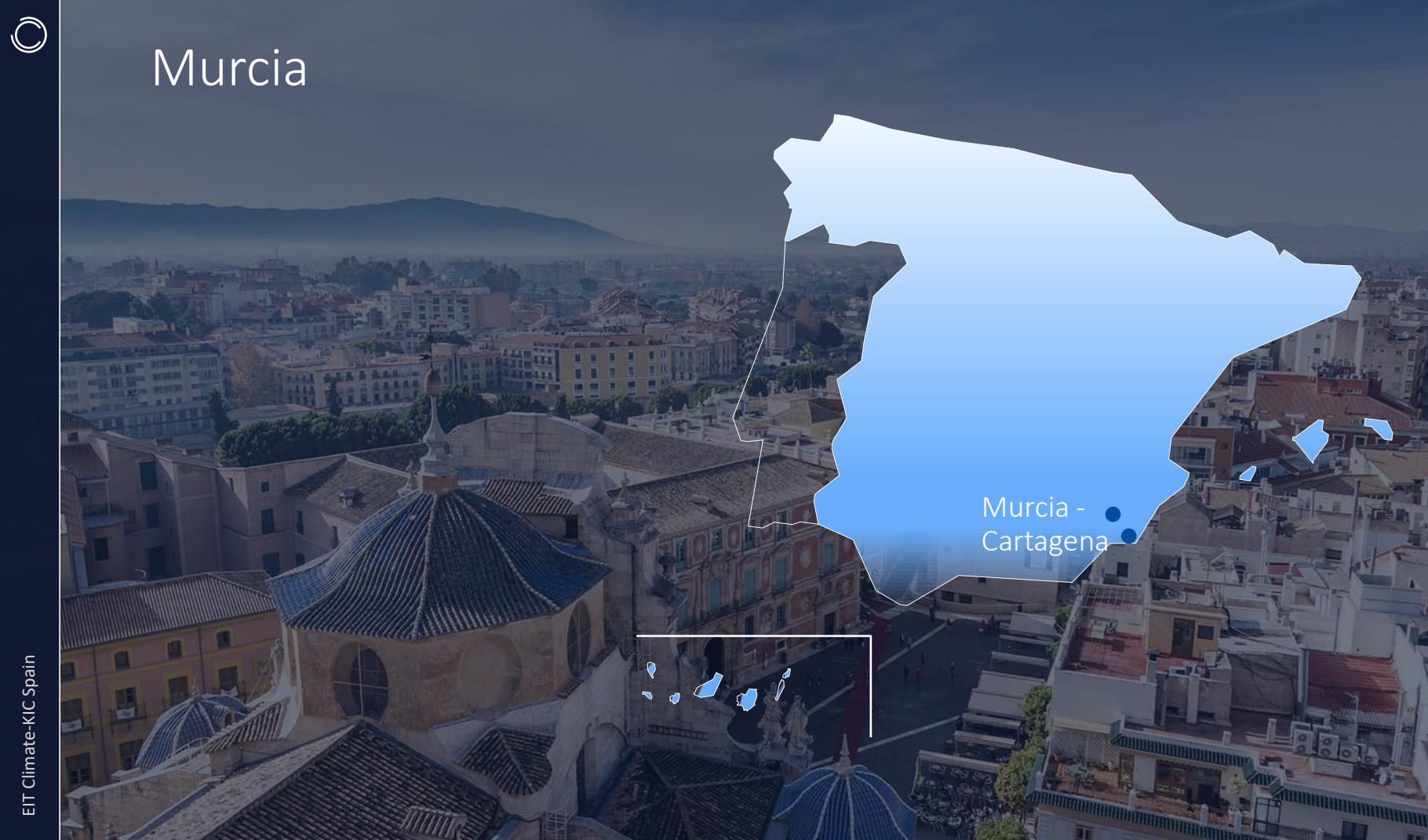

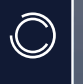

#### Murcia

Carmen Sandoval, DG Transport and Ports

Urban Intelligence Global Conference

Agriculture & Climate Change Workshop

#### Canary Islands

Las Palmas de Gran Canaria

 $\overline{\mathcal{L}}$ 

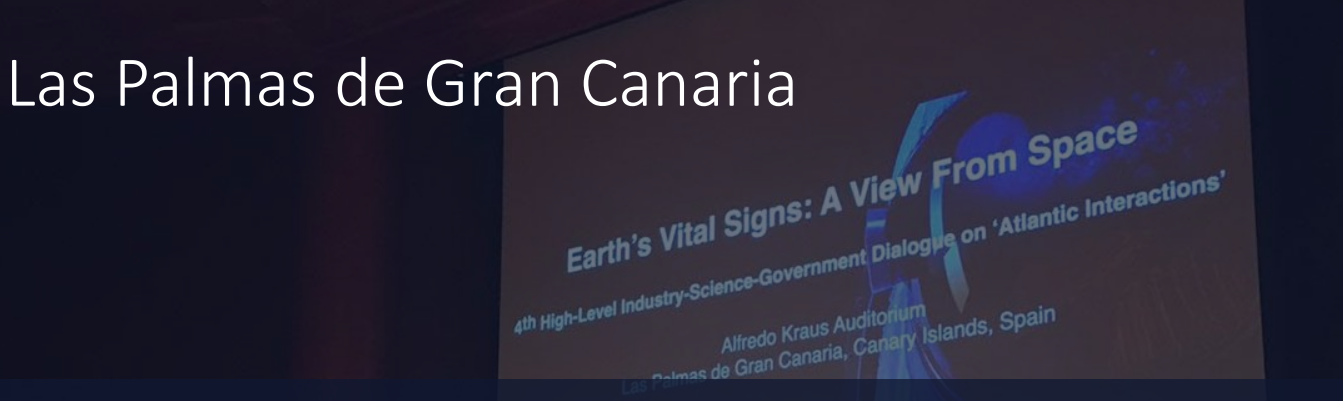

#### 4th High-Level Industry-Science-Government Dialogue on 'Atlantic Interactions November 2018

#### Las Palmas de Gran Canaria

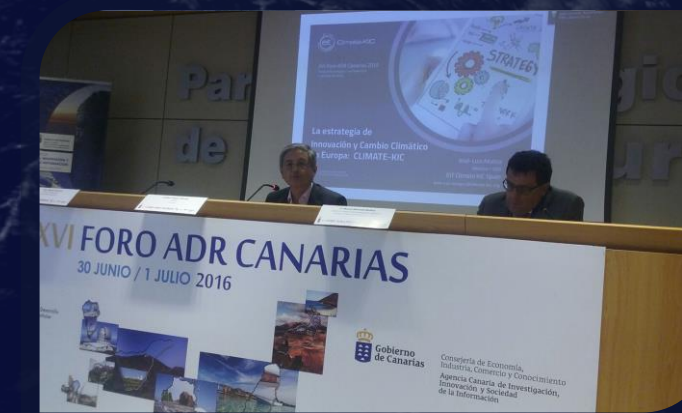

Encuentro Archipiélago XVI Foro ADR Canarias y Océano

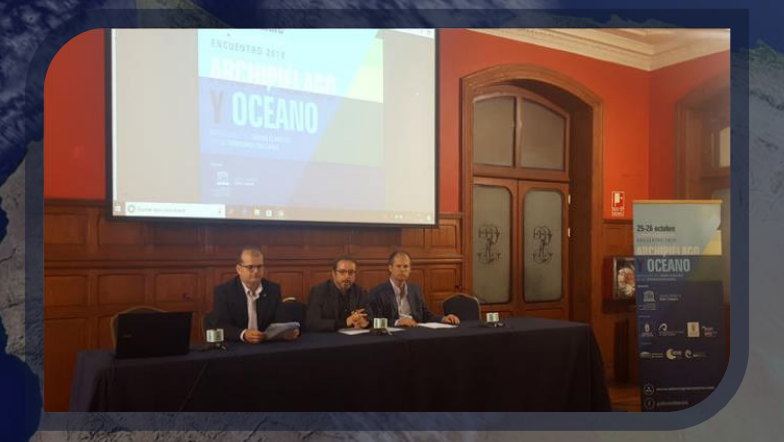

#### Madrid

 $\frac{1}{2}$ 

ir all

**SPIE** mi i

 $\bigcirc$ 

 $\bullet$ 

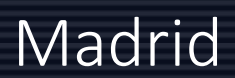

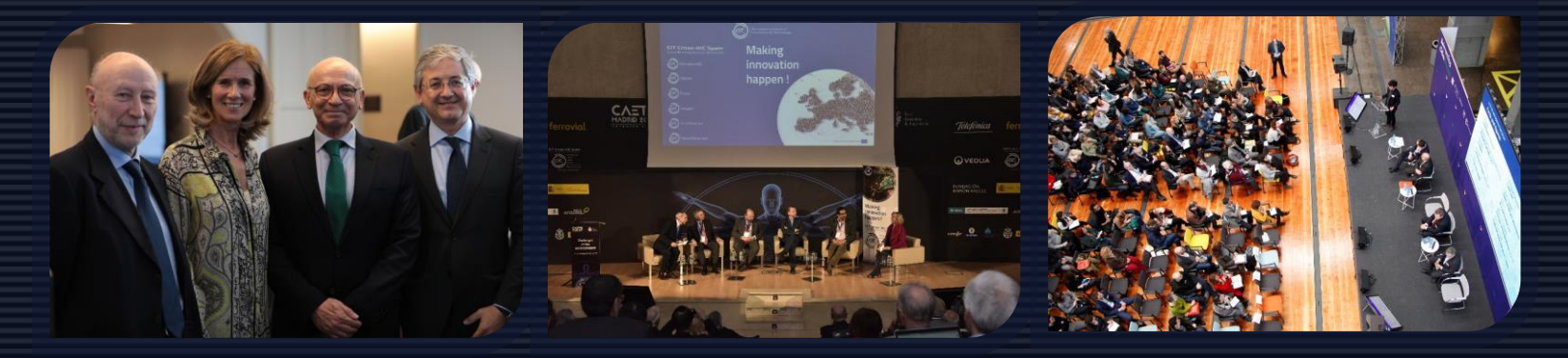

COTEC COTEC CAETS:Challenges of the Bioeconomy Reinventing Madrid C40

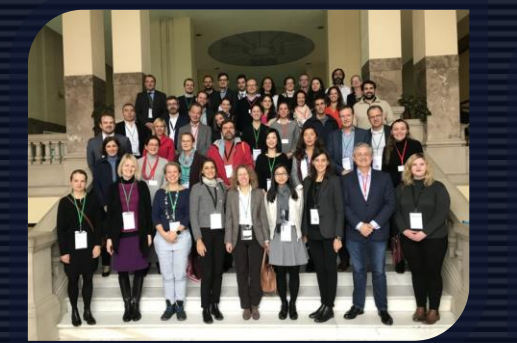

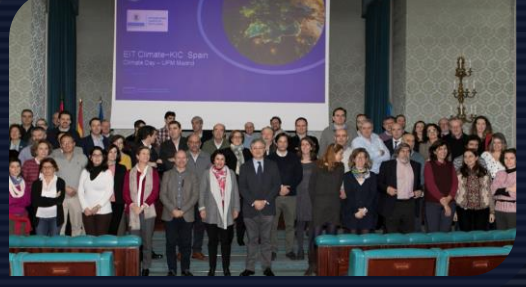

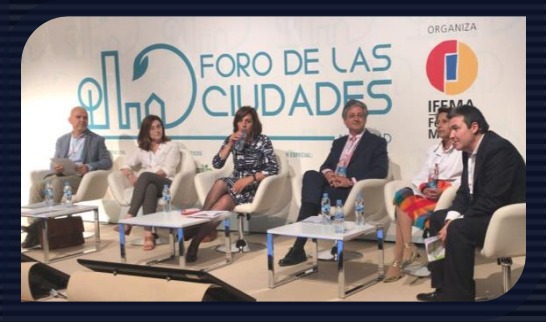

Circular Economy Platform Climate Day UPM Foro de las ciudades

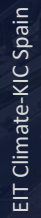

 $\circledcirc$ 

#### Valencia

Valencia

 $\frac{9}{2}$  d g  $\frac{3}{2}$ 

#### Valencia

 $\bigcirc$ 

#### GROW your REGIOn Conference DG Regio

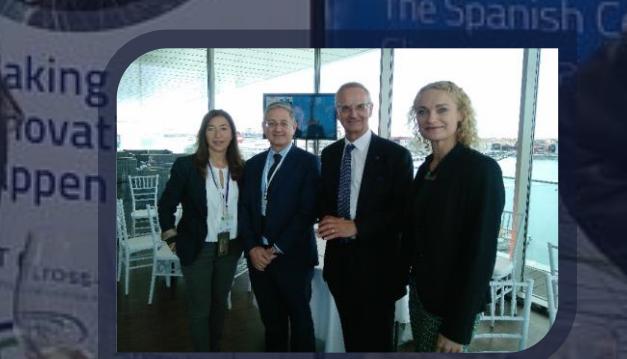

Climat

**EIT Climate-**

#### Valencia

 $\bigcirc$ 

#### Visit of the delegation of the Ministry of Environment of India
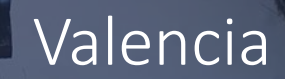

## ECO-POL 1st ECO-POL Meeting of Chiefs and Commanders of the Local Police of the Comunidad Valenciana

## Valencia

u

 $\bigotimes$  corresponds

## Group of experts

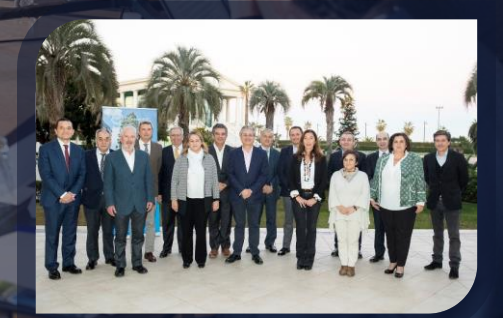

 $\bigcirc$ 

## Valencia

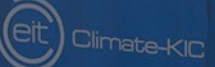

**Shaping** world's green economy

## Debate Spanish Ecosystem of Innovation in Climate Change

 $\bigcirc$ 

# **Opportunity**

# Botanic Gardens & Climate Change

PROPOSAL: to extend the mission of the Botanic Gardens at international level in 2 key aspects related to Climate Change:

- **a) to use immersive monitoring of how different plants/trees are changing in botanical gardens to help highlight how the climate is changing and to show impacts and ways of adapting** - a real direct observatory and show-place to the society about Climate Change.
- **b) to offer an experiential learning and action EDU Lab on climate change -** With local experimentation for best NBS (Nature Best Solutions) in the local Urban transition. Could become a place to experiment, training & educate professional, civil servants & technicians of the local & regional bodies in their UT projects. (EIT CKIC in cooperation with Botanic gardens will teach these key actors for transformation).

## Climate Change Alliance Summit Melbourne 2021

### **GRACIAS POR SU ATENCIÓN**

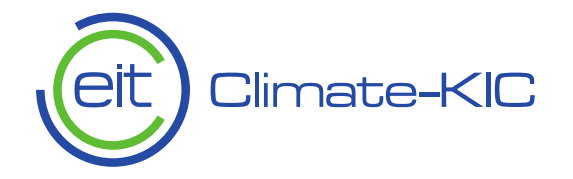

### climate-kic.org

#### **www.climatekic-spain.org**

Climate-KIC is supported by the

EIT, a body of the European Union

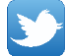

@ClimateKICspain

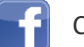

ClimateKICSpain

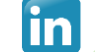

Climate-KIC Spain